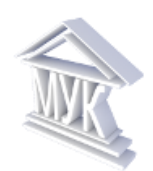

#### **Муниципальное автономное учреждение дополнительного образования «Межшкольный учебный комбинат»**

## **ОТДЕЛ ИНФОРМАЦИОННЫХ ТЕХНОЛОГИЙ И СЕТЕВОЙ БЕЗОПАСНОСТИ**

РАССМОТРЕНО на Методическом совете *Протокол №1 от 31 августа 2023 г.* УТВЕРЖДЕНО *приказом МАУДО «МУК» от 31 августа 2023 г. №181*

## **Дополнительная общеразвивающая программа**

## **технической направленности**

## **«3D-моделирование»**

Возраст обучающихся: 12 - 18 лет Срок реализации: 1 год

> Набокова Е.О., старший методист, педагог дополнительного образования

Кириши-2023

#### **ВВЕДЕНИЕ**

Дополнительная общеразвивающая программа «3D-моделирование» 2023 г. составлена на основе нормативно-правовой базы:

– [Федеральный закон № 273-ФЗ «Об образовании в Российской Федерации»;](http://www.consultant.ru/document/cons_doc_LAW_140174/)

 $-$  Федеральный закон РФ от 31 июля 2020 г. № 304-ФЗ «О внесении изменений в Федеральный закон «Об образовании в Российской Федерации» по вопросам воспитания учащихся»;

– Приказ Министерства просвещения РФ от 27 июля 2022 года № 629 «Об утверждении Порядка организации и осуществления образовательной деятельности по дополнительным общеобразовательным программам»;

 Приказ Министерства науки и высшего образования РФ и Министерства просвещения РФ от 5 августа 2020 г. N 882/391 «Об организации и осуществлении образовательной деятельности при сетевой форме реализации образовательных программ»;

– Распоряжение Правительства Российской Федерации от 31 марта 2022 года № 678-р «Об утверждении Концепции развития дополнительного образования детей до 2030 г.»;

 Методические рекомендации по проектированию дополнительных общеразвивающих программ (включая разно уровневые программы) (Приложение к письму Департамента государственной политики в сфере воспитания детей и молодежи Министерства образования и науки РФ от 18.11.2015 № 09-3242);

 примерные требования к программам дополнительного образования детей (Приложение к письму Департамента молодежной политики, воспитания и социальной поддержки детей Министерства образования и науки РФ от 11.12.2006 №06-1844);

 методические рекомендации ГАОУ ДПО «Ленинградский областной институт развития образования» «Проектирование дополнительных общеразвивающих программ» - 2015 г.

 СП 2.4.3648-20 «Санитарно-эпидемиологические требования к организациям воспитания и обучения, отдыха и оздоровления детей и молодежи»;

 региональный проект «Успех каждого ребёнка» (Ленинградская область), утверждённый организационным штабом по проектному управлению в Ленинградской области (протокол от 11 декабря 2018 года № 10);

 Устав Муниципального автономного учреждения дополнительного образования «Межшкольный учебный комбинат»;

 локальные нормативные документы МАУДО «МУК», регламентирующие образовательную деятельность;

на основе дополнительной общеразвивающей программы «3D-моделирование».

Составитель Набокова Е.О. – Кириши, 2018 г.;

 на основе дополнительной общеразвивающей программы «3D-моделирование». Составитель Набокова Е.О. – Кириши, 2019 г.;

 на основе дополнительной общеразвивающей программы «3D-моделирование». Составитель Набокова Е.О., Дурандина Е.Н. – Кириши, 2020 г.;

 на основе дополнительной общеразвивающей программы «3D-моделирование». Составитель Набокова Е.О. – Кириши, 2021 г.

 на основе дополнительной общеразвивающей программы «3D-моделирование». Составитель Набокова Е.О. – Кириши, 2022 г.

## **1. ПОЯСНИТЕЛЬНАЯ ЗАПИСКА**

#### **1.1. Направленность программы.**

Дополнительная общеразвивающая программа «3D-моделирование» имеет техническую направленность.

#### **1.2. Новизна, актуальность, педагогическая целесообразность.**

**Новизна.** Данная программа является новой для данного образовательного учреждения, разноуровневой. Скорректирована для реализации в сетевой форме для обучающихся общеобразовательных учреждений.

3D-моделирование — прогрессивная отрасль мультимедиа, позволяющая осуществлять процесс формирования как виртуальных, так и реальных трехмерных моделей, позволяющий с максимальной точностью продемонстрировать форму, размеры, внешний вид и другие характеристики объекта при помощи специальных компьютерных средств. Моделируемые объекты выстраиваются на основе словесных описаний, рисунков, чертежей и другой информации.

**Актуальность** заключается в том, что данная программа связана с процессом информатизации и необходимостью для каждого человека овладеть новейшими информационными технологиями для приобретения новых компетенций и реализации в полной мере своего творческого потенциала.

Программные средства 3D-проектирования предназначены для пользователей, имеющих различный уровень подготовки. Графические системы начального уровня позволяют строить как простые, так и сложные модели, которые могут быть реально использованы в различных областях. Этому способствует возможность воплощения «в материале» теоретически разработанных моделей с помощью современного программного обеспечения и реализованных с помощью различного 3D-оборудования (3D-ручки, 3D-принтера, 3Dсканера).

**Педагогическая целесообразность** программы заключается в её практической направленности. Формирование у детей новых компетенций в области 3D-моделирования, а также развитие их способностей к техническим видам деятельности с творческой составляющей посредством активных форм и видов детской созидательной деятельности.

В основе педагогического руководства в процессе обучения детей по данной программе лежит постановка перед ними ряда постепенно усложняющихся задач и реализация комплексного коллективного анализа, и поиск рациональных способов их решения с последующим изготовлением изделий посредством 3D-оборудования, что является ключевым моментом в данном процессе.

Программа, рассчитанная на реализацию в рамках сетевого взаимодействия общеобразовательных учреждений и МАУДО «МУК», позволяет интегрировать дополнительные знания в основную образовательную программу по информатике, тем самым поддержать интерес к точным наукам и сделать их более привлекательными, используя возможности информационно-телекоммуникационных технологий и 3D- оборудования.

Для успешной реализации дополнительной общеразвивающей программы «3Dмоделирование», а также для эффективности процесса обучения и развития каждого обучающегося используется принцип разноуровневости практических заданий стартового, базового и продвинутого уровня, что позволяет обеспечить оптимальный темп успешного освоения материала программы независимо от личностных особенностей каждого ребёнка, его возможностей, интересов и уровня общего развития.

Дифференцированность практических заданий, а также подвижность их содержания позволяет выявлять обучающихся, проявивших особый интерес к 3D-проектированию, оказать им помощь в формировании устойчивого интереса к углублённому освоению знаний в области 3D-технологий и удовлетворения их запросов.

В процессе создания моделей, обучающиеся научатся объединять реальный мир с виртуальным, это повысит уровень пространственного мышления, воображения, общего кругозора в области объектов и предметов окружающего мира.

## **Отличительные особенности данной образовательной программы от**

#### **предыдущей:**

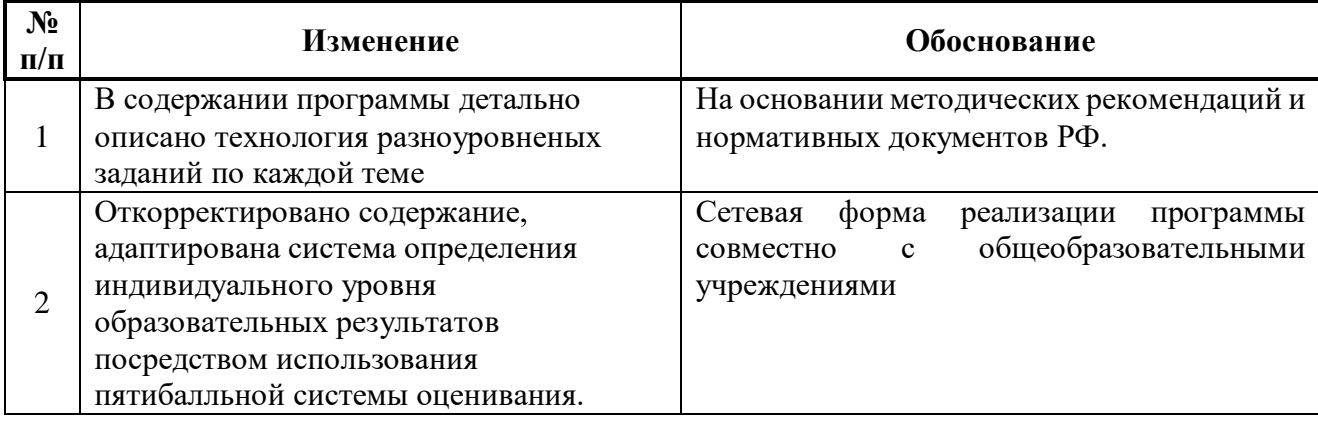

#### **1.3. Цель программы.**

Создание условий для успешного овладения и уместного использования обучающимися компьютерных технологий в учебной деятельности и приобретение навыков 3D-моделирования с помощью современных программных средств, и 3D-оборудования: 3Dручка и 3D-принтер, 3D-сканер, а также способствовать развитию технической и творческой составляющей личности обучающихся.

#### **1.4. Основные задачи программы.**

#### **Воспитательные:**

воспитывать готовность к саморазвитию в сфере информационных технологий;

 способствовать формированию потребности к осознанному использованию компьютерных технологий при обучении в школе и в повседневной жизни;

 воспитывать уважение к своему и чужому труду и людям труда, трудовым достижениям;

 воспитывать в детях умения совершать правильный выбор в условиях возможного негативного воздействия информационных ресурсов;

воспитывать культуру безопасного труда;

воспитывать культуру безопасного использования Интернет-ресурсов.

#### **Развивающие:**

 способствовать развитию нестандартного мышления и пространственного воображения;

способствовать развитию творческих способностей, фантазии и эстетического вкуса;

– способствовать развитию критического мышления, имению поиска решения поставленной задачи посредством различных источников информации;

 развивать умение изложения различных характеристик проектируемого изделия как словесно, так и используя научную терминологию;

развивать мотивацию доведения решения задач до реализации в материале;

способствовать расширению кругозора в области знаний, связанных с

#### компьютерными технологиями;

развивать навыки проектной деятельности.

#### **Обучающие:**

- освоить основные понятия 3D-моделирования;
- приобрести умения анализа пространственной формы объектов, изделий;
- овладеть умением представлять форму проектируемых объектов, изделий;
- приобрести навыки моделирования с помощью средств объёмного рисования 3D-

#### ручки;

- приобрести навыки моделирования с помощью современных программных средств;
- приобрести навыки создания прототипа объекта, изделия при помощи 3D-сканера;
- приобрести навыки подготовки модели для печати на 3D-принтере;
- освоить навыки 3D печати;
- освоить навыки постобработки после 3D печати детали;

– реализовать коммуникативные, технические и эвристические способности обучающихся в ходе проектирования и конструирования объектов, изделий.

#### **1.5. Уровень освоения программы:** базовый.

#### **1.6. Планируемые результаты реализации программы:**

### **Личностные:**

 сформированность ответственного отношения к учению, готовности и способности, обучающихся к саморазвитию и самообразованию на основе мотивации к обучению и познанию;

развитие эстетического восприятия и творческого воображения;

 сформированность социокультурной и коммуникативной компетентностей в процессе образовательной, учебно-исследовательской, творческой и других видов деятельности;

развитие навыков работы в группе;

 сформированность целостного мировоззрения, соответствующего современному уровню развития науки и общественной практики;

сформированность знаний и ответственности о защите персональных данных.

#### **Метапредметные:**

 сформированность основных компетенций в области 3D-моделинга, дополненной и виртуальной реальности;

умение самостоятельно определять цели, задачи и пути их достижения;

 совершенствование навыков критического мышления, анализа, самоконтроля, самооценки, принятия решений и осуществления осознанного выбора в учебной и познавательной деятельности;

овладение умениями использования компьютерных технологий для решения

творческих и других задач;

сформированность навыков проектной деятельности.

#### **Предметные:**

После изучения программы обучающиеся должны

#### **знать:**

правила техники безопасности при работе на компьютере, 3D-оборудования (3D-

ручка, 3D-сканер, 3D-принтер) и организации рабочего места

термины 3D-моделирования;

основные правила создания трёхмерной модели реального геометрического

#### объекта;

- систему проекций, изометрические и перспективных изображений;
- основные принципы построения чертежа объекта, изделия;
- материалы для 3D-моделирования, их основные свойства и область применения;
- основные приемы построения 3D-моделей с помощью 3D-ручки;
- основные возможности программного обеспечения по 3D-моделированию;
- основные приемы построения 3D-моделей с помощью программного обеспечения;
- способы и приемы редактирования моделей в программном обеспечении.
- принцип работы 3D-сканера и способы постобработки полученного объекта;
- принцип работы 3D-принтеров и способы подготовки изделия для печати;
- метолы постобработки детали после 3D печати;

#### **уметь:**

- соблюдать технику безопасности при работе с 3D-оборудованием;
- использовать все доступные информационные источники для создания объектов,

#### изделий;

- создавать 2D-модели с помощью 3D-ручки;
- создавать 3D-модели с помощью 3D-ручки;
- создавать и редактировать 3D-модели с помощью программного обеспечения;
- подбирать материалы и текстурировать поверхности моделей;
- согласовывать параметры модели с параметрами других моделей, разработанных другими участниками проекта;
	- осуществлять подготовку моделей для 3D печати;
	- осуществлять постобработку детали после 3D печати;

 использовать дистанционные средства для интерактивного взаимодействия с педагогом, с участниками группы при выполнении творческой или проектной работы, самообразования, социального взаимодействия.

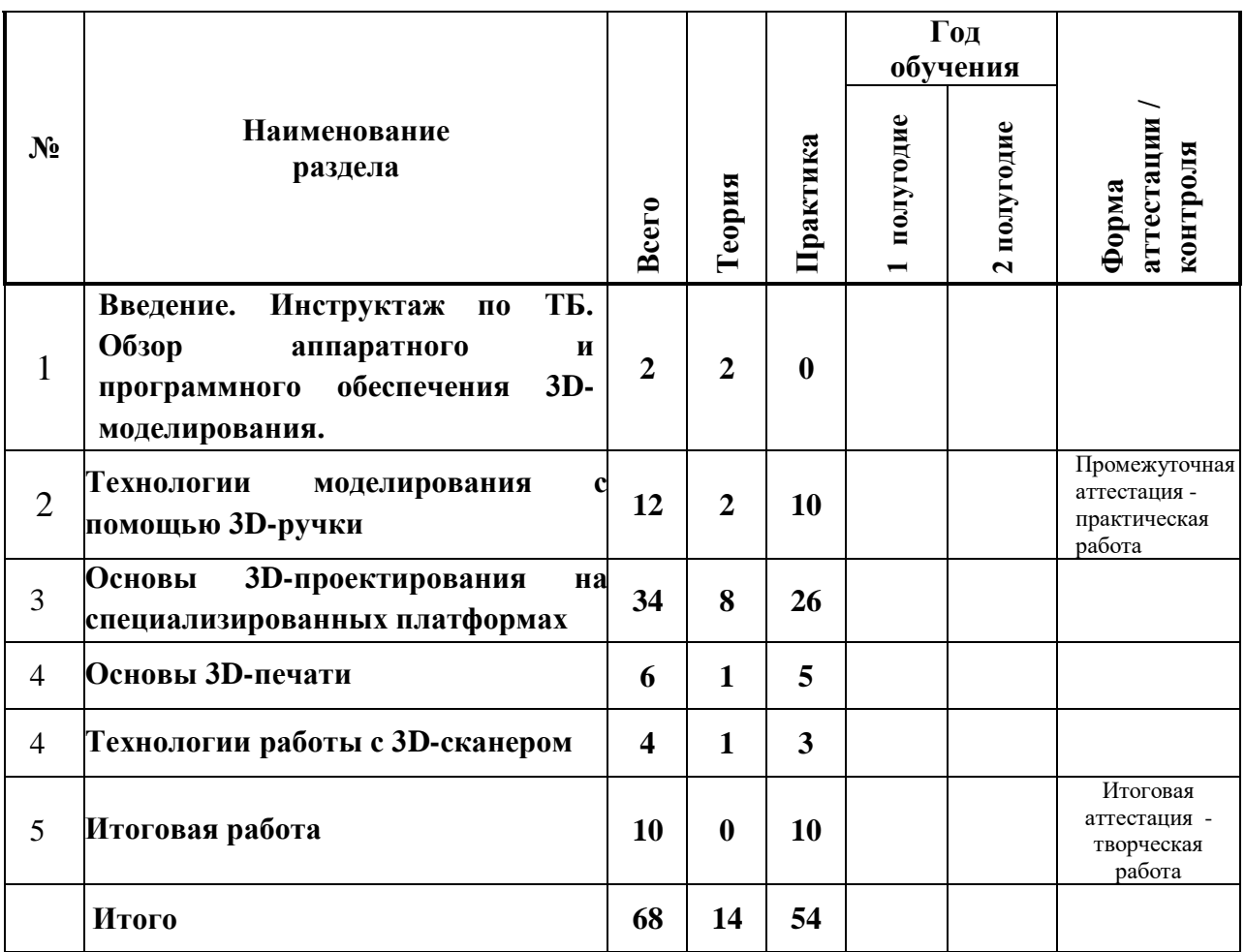

# **2. УЧЕБНЫЙ ПЛАН**

# **УЧЕБНО-ТЕМАТИЧЕСКИЙ ПЛАН**

## **Программа: «3D-моделирование»**

## **Группа № 1**

## **Педагог дополнительного образования: Набокова Екатерина Олеговна**

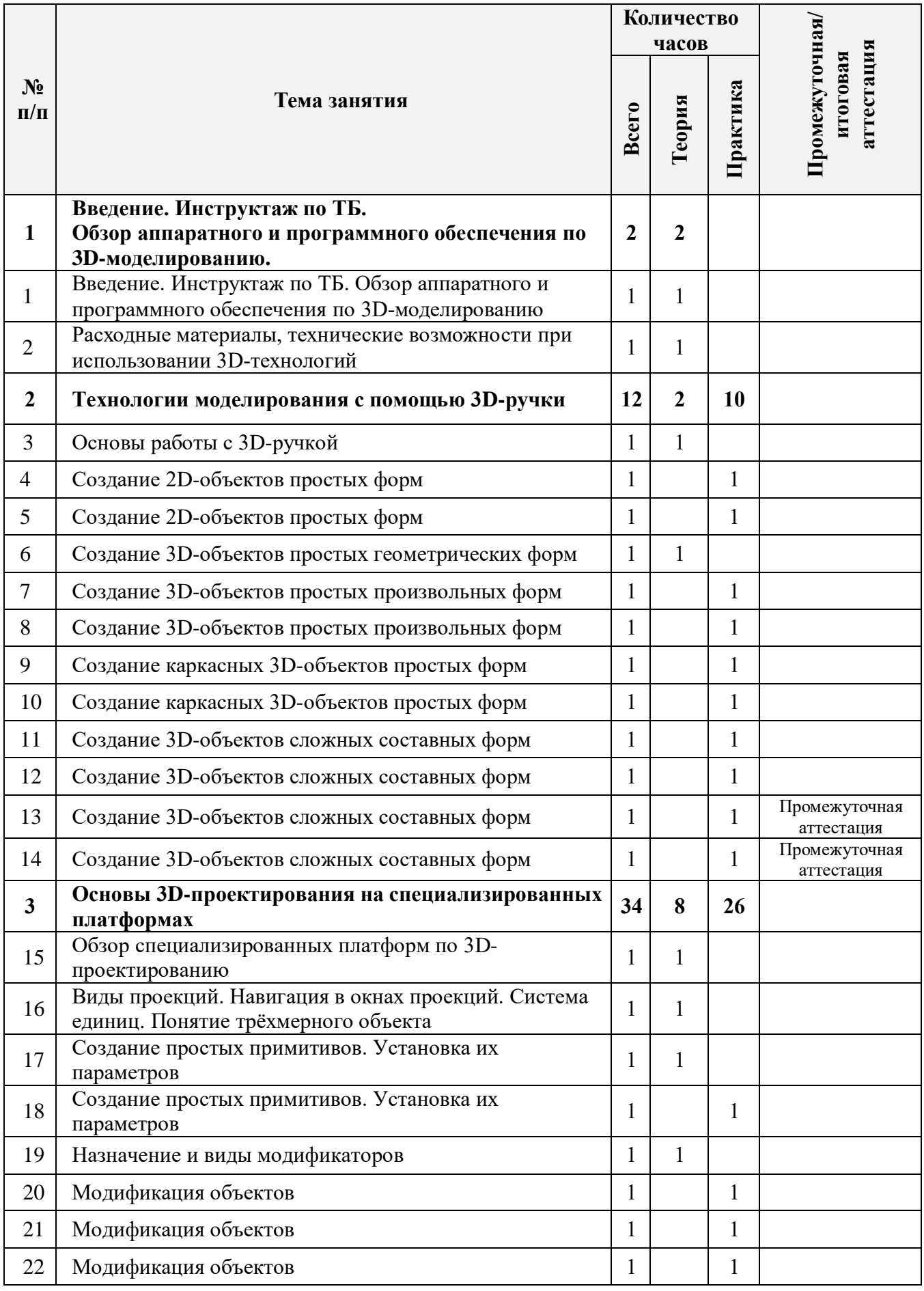

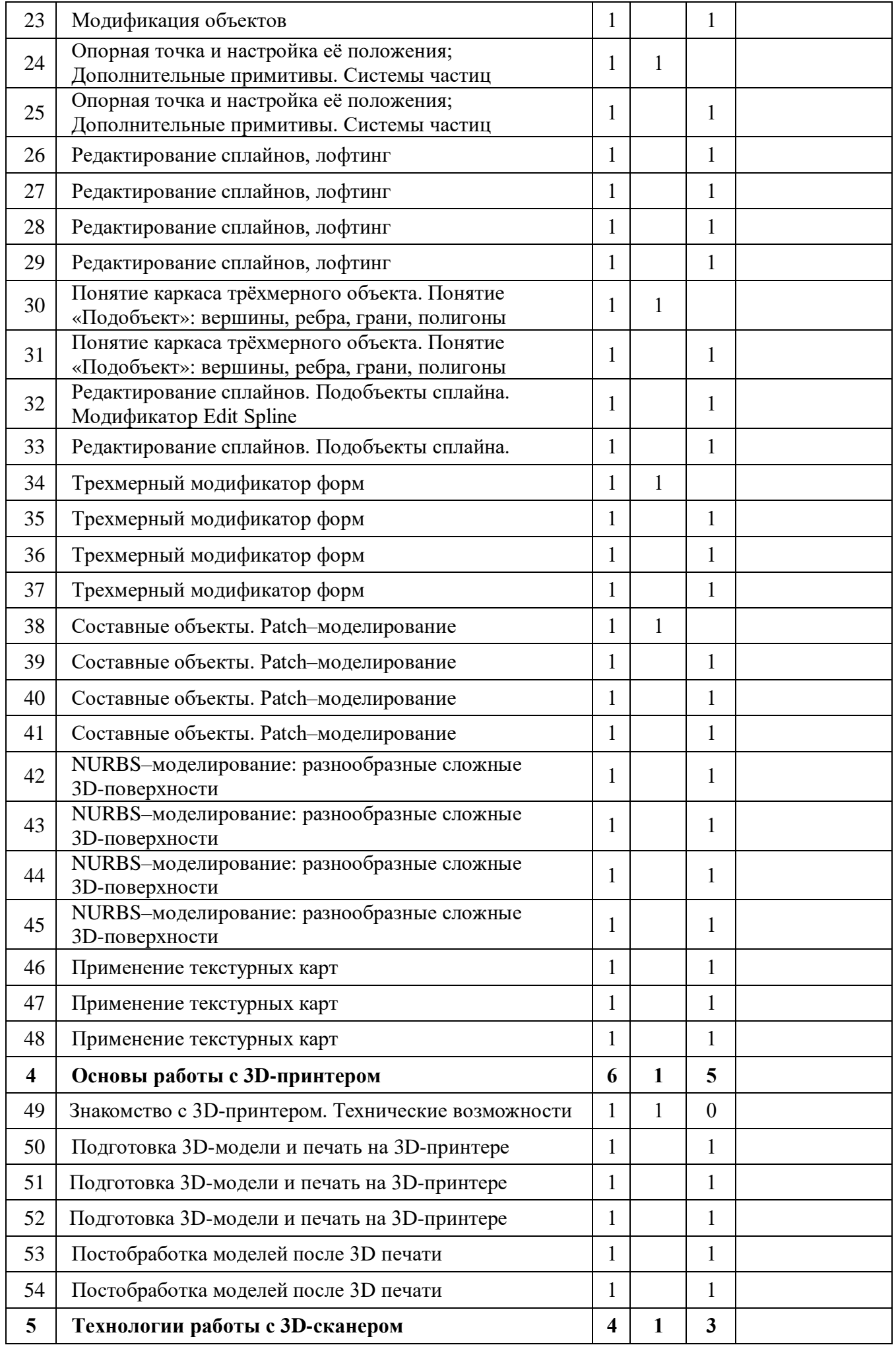

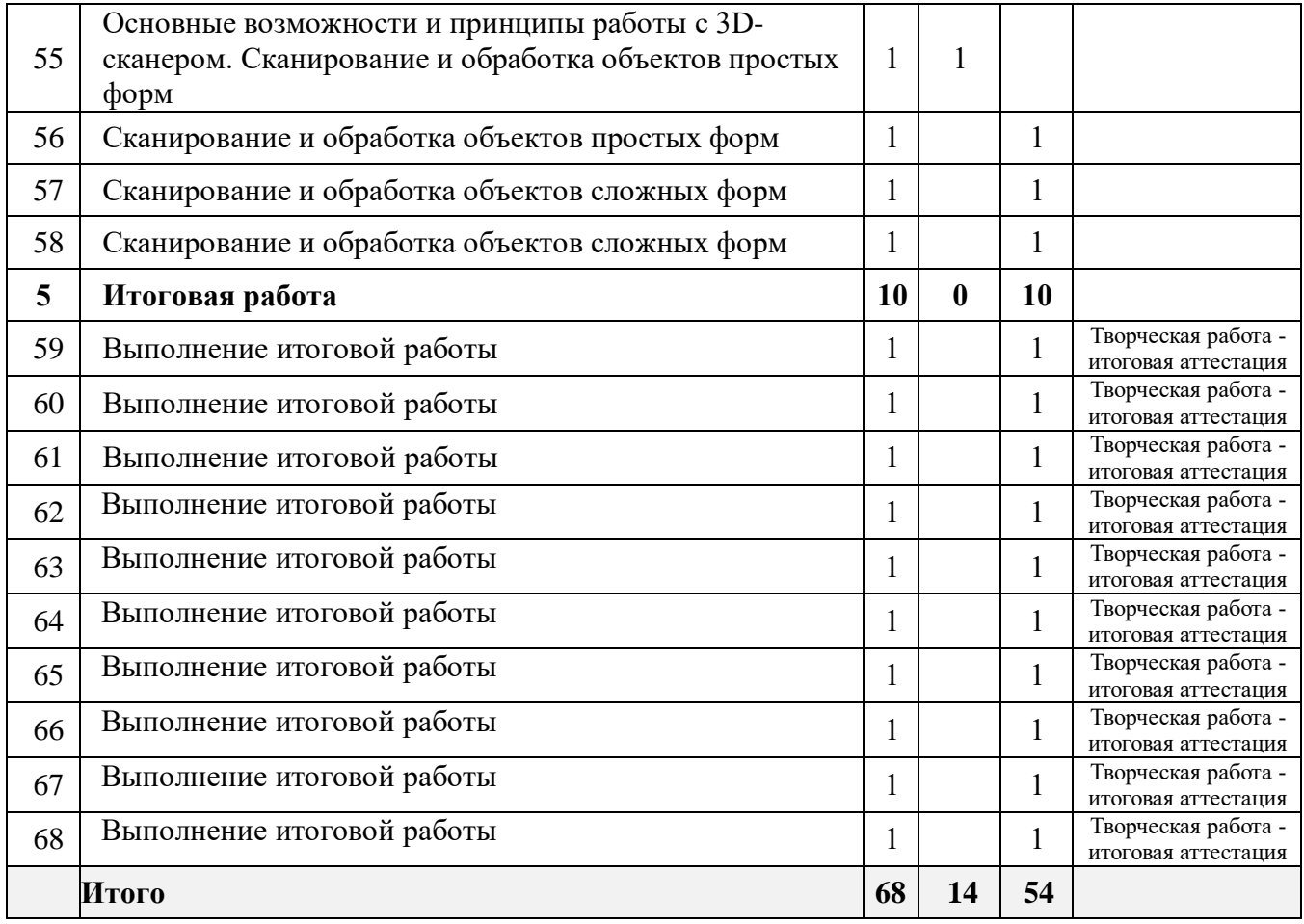

## **3. СОДЕРЖАНИЕ ПРОГРАММЫ**

**1. Введение. (2 часа)**

## **1.1 Введение. Инструктаж по ТБ. Обзор аппаратного и программного обеспечения по 3D-моделированию (1 час)**

**Теория:** Техника безопасности в компьютерном классе, при работе с ПК и дополнительными устройствами. Инструктаж по безопасному использованию информационно-телекоммуникационной сети Интернет. 3D-технологии в современной мире. Обзор аппаратного и программного обеспечения по 3D-моделированию. Оборудование: 3Dручка и её особенности, 3D-принтер и его возможности, 3D-сканер и область его применения.

#### **1.2 Расходные материалы для использования 3D-технологий (1 час).**

**Теория:** Расходные материалы для 3D-ручки, 3D-принтера. Понятие «филамент», его виды (PLA, ABS, Flex, Rubber, Crystal) и свойства, область применения. Разнообразие материалов и областей применения 3D-печати (предметы повседневного обихода, медицинская и пищевая промышленность, строительные и космические технологии и др.). Обзор применения различных способов постобработки готовых деталей.

#### **2. Технологии моделирования с помощью 3D-ручки (12 часов)**

#### **2.1 Основы работы с 3D-ручкой (1 час)**

**Теория:** Основы работы с 3D-ручкой. Различные виды и комплектации 3D-ручек, составляющие устройства, условия эксплуатации 3D-ручки, техника безопасности при работе с 3D-ручкой. Настройка температуры, скорости подачи филамента, загрузка и извлечение филамента. Рисование простейших элементов.

#### **2.2 Создание 2D-объектов простых форм (2 часа)**

**Теория:** Техника рисования 3D-ручкой 2D-объектов простых форм: рисование на поверхности листа, рисование в воздухе, рисование на поверхностях других объектов различных геометрических форм (куб, шар, цилиндр, объекты произвольных форм – предметы повседневного обихода и др.)

**Практика:** Создание плоских – 2D-объектов геометрических форм (треугольник, квадрат, прямоугольник, окружность), рисование простых художественных форм.

Стартовый уровень: Выполнение задания на выбор из предложенных после подробного объяснения педагогом с уточнением деталей.

Базовый уровень: Выполнение задания на выбор из предложенных после показа или объяснения педагога с определенными требованиями.

Продвинутый уровень: Самостоятельное изучение отдельных составляющих заданной темы, составление эскиза простейшей формы, подбор и подготовка необходимого материала, координация порядка действий. Представление своей работы.

#### **2.3 Создание 3D-объектов простых геометрических форм (1 час).**

**Теория:** Рассмотрение вариантов моделирования таких геометрических фигур как тетраэдр, куб, параллелограмм и др. Использование различных вариантов создания соединений (соединение по граням, каркасное представление). Установление межпредметных связей на предмет использования различных геометрических фигур как в различных областях науки и техники, так и в повседневной жизни.

**Практика:** Стартовый уровень: Выполнение устного задания на выбор из предложенных после подробного объяснения педагогом с уточнением деталей.

Базовый уровень: Выполнение устного задания на выбор из предложенных после показа или объяснения педагога с определенными требованиями.

Продвинутый уровень: Самостоятельное изучение заданной темы, выполнение устного задания с творческой составляющей. Представление результата выполненной работы.

#### **2.4 Создание 3D-объектов простых произвольных форм (2 часа).**

**Практика:** Рисование простых 3D-объектов произвольных форм, художественных форм (бабочка, елочка, цветок и др.), использование многоцветности при выполнении работы.

Стартовый уровень: Выполнение задания на выбор из предложенных после подробного объяснения педагогом с уточнением деталей.

Базовый уровень: Выполнение задания на выбор из предложенных после показа или объяснения педагога с определенными требованиями.

Продвинутый уровень: Самостоятельное выбор объекта для выполнения практической работы, составление эскиза 3D-объектов объекта простых произвольных форм, определение составных деталей, подбор и подготовка необходимого материала, координация порядка действий. Творческое выполнение задания. Представление своей работы.

#### **2.5 Создание каркасных 3D-объектов простых форм (2 часа).**

**Практика:** Создание простых 3D-объектов при помощи моделирования каркаса данного объекта. Подбор наиболее подходящего варианта каркаса и техники его исполнения. Создание объектов повседневного обихода.

Стартовый уровень: Выполнение задания на выбор из предложенных после подробного объяснения педагогом с уточнением деталей.

Базовый уровень: Выполнение задания на выбор из предложенных после показа или объяснения педагога с определенными требованиями.

Продвинутый уровень: Углубленное изучение заданной темы, составление чертежа или эскиза 3D-объекта с использованием каркасного моделирования, подбор и подготовка необходимого материала, координация порядка действий. Творческое выполнение задания. Представление своей работы.

## **2.6 Создание 3D-объектов сложных составных форм (4 часа, промежуточная аттестация).**

**Практика:** Моделирование 3D-объектов повседневного обихода, техники, моделей животных, млекопитающих, рыб, насекомых, используя предварительно выполненный эскиз.

Использование техники рисования в воздухе, а также различных техник нанесения филамента и постобработки объекта для придания естественности объекту и реализации авторской творческой задумки. Использование многоцветности.

Стартовый уровень: Выполнение задания на выбор из предложенных после подробного объяснения педагогом с уточнением деталей.

Базовый уровень: Выполнение задания на выбор из предложенных после показа или объяснения педагога с определенными требованиями.

Продвинутый уровень: Самостоятельное выбор 3D-объекта для выполнения практической работы, составление его эскиза, определение составных деталей будущего объекта, подбор и подготовка необходимого материала, определение техники выполнения работы, координация порядка действий. Творческое выполнение задания. Представление итогового результата.

#### **3. Основы 3D-проектирования на специализированных платформах (34 часа).**

#### **3.1 Обзор специализированных платформ по 3D-проектированию (1 час).**

**Теория:** Теоретические аспекты использования специализированных платформ по 3Dмоделированию (платные, бесплатные), сферы применения данных платформ. Основные возможности платформ 3D-проектирования. Знакомство с рабочей областью платформ Autodesk : рабочая область и её настройка, панели, основные пункты меню.

Запуск программы, практическое изучение основных блоков команд программного пакета. Загрузка готовых моделей из библиотеки Autodesk. Наглядное представление полигонального моделирования. Рассмотрение готовых анимационных сцен. Изучение основного набора «горячих» клавиш программы.

## **3.2 Виды проекций. Навигация в окнах проекций. Система единиц. Понятие трёхмерного объекта. (1 час).**

**Теория:** Виды проекций. Навигация в окнах проекций. Система единиц. Переключение между видовыми окнами. Инструменты перемещения, масштабирования и поворота объектов. Способы копирования, режимы клонирования, использование распределения по слоям для оптимизации сцены. Пресеты выделения. 3d-орбита. Понятие трёхмерного объекта. Создание простых примитивов: Line – Линия; Rectangle – Прямоугольник; Circle – Окружность; Arc – Дуга; Ellipse – Элипс; Star – Звезда; Text – Текст. Установка параметров: ширина, длина, высота. Практика использования параметров данных объектов, применение для создания объемных тел: Loft-объекты (профили); тела вращения; пластины.

#### **3.3 Создание простых примитивов. Установка их параметров (2 часа).**

**Практика:** Создание простых примитивов (линии, простые геометрические 2D и 3Dфигуры. Установка их параметров (ширина, высота, глубина, угол наклона, цвет и др.).

Стартовый уровень: Выполнение задания на выбор из предложенных после подробного объяснения педагогом с уточнением деталей.

Базовый уровень: Выполнение задания на выбор из предложенных после показа или объяснения педагога с определенными требованиями.

Продвинутый уровень: Самостоятельный выбор создаваемого объекта, определение и установка необходимых параметров, координация порядка действий. Представление своей работы.

#### **3.4 Вид и назначение модификаторов (1 час)**

**Теория:** Понятие «модификатор». Область применения, работа с командной панелью Мodify. Виды модификаторов, применение различных модификаторов к различным объектам.

#### **3.5 Модификация объектов (4 часа).**

**Практика:** Модификация объектов. Использование модификаторов: Edit Poly; Turbo Smooth; Normal; Twist; Noise; FFD; Unwrap UVW; UVW Map; Shell; Lathe; Bend. Применение различных модификаторов к объектам.

Стартовый уровень: Выполнение задания на выбор из предложенных после подробного объяснения педагогом с уточнением деталей.

Базовый уровень: Выполнение задания на выбор из предложенных после показа или объяснения педагога с определенными требованиями.

Продвинутый уровень: Самостоятельный выбор создаваемого объекта, определение и установка необходимых параметров, использование различных модификаторов, координация порядка действий. Представление своей работы.

**3.6 Опорная точка и настройка её положения; Дополнительные примитивы. Системы частиц (2 часа).**

**Практика:** Применение режимов точек для формирования сложных кривых: Corner; Smooth; Bezier; Bezier Corner.

Стартовый уровень: Выполнение задания на выбор из предложенных после подробного объяснения педагогом с уточнением деталей.

Базовый уровень: Выполнение задания на выбор из предложенных после показа или объяснения педагога с определенными требованиями.

Продвинутый уровень: Самостоятельный выбор создаваемого объекта, определение и установка необходимых параметров с применением режимов точек при формировании сложных кривых, координация порядка действий. Представление своей работы.

#### **3.7 Редактирование сплайнов, лофтинг (4 часа).**

**Практика:** Моделирование объектов методом формования различных форм (вазы, спирали, абстрактные объекты).

Стартовый уровень: Выполнение задания на выбор из предложенных после подробного объяснения педагогом с уточнением деталей.

Базовый уровень: Выполнение задания на выбор из предложенных после показа или объяснения педагога с определенными требованиями.

Продвинутый уровень: Самостоятельный выбор создаваемого объекта, определение и установка необходимых параметров, использование различных модификаторов, координация порядка действий. Творческий подход к выполнению задания. Представление своей работы.

**3.8 Понятие каркаса трёхмерного объекта. Понятие «Подобъект»: вершины, ребра, грани, полигоны (2 часа).**

**Теория:** Понятие каркаса трёхмерного объекта. Понятие «Подобъект»: вершины, ребра, грани, полигоны. Настройка вида каркаса (сетки) 3D-объекта, его параметров. Использование подобъекта для создания 3D-моделей сложных форм.

**Практика:** Построение трехмерных объектов через настройку подобъектов**.**

**3.9 Редактирование сплайнов. Подобъекты сплайна. (2 часа).** 

**Практика:** Редактирование конфигурации сплайнов – плоских заготовок. Трансформация плоского объекта, используя модификатор Edit Spline, сохраняя параметрические данные.

Стартовый уровень: Выполнение задания на выбор из предложенных после подробного объяснения педагогом с уточнением деталей.

Базовый уровень: Выполнение задания на выбор из предложенных после показа или объяснения педагога с определенными требованиями.

Продвинутый уровень: Самостоятельный выбор создаваемого объекта, определение и установка необходимых параметров, использование различных модификаторов, координация порядка действий. Творческий подход к выполнению задания. Представление своей работы.

#### **3.10 Трехмерный модификатор форм (4 часа).**

**Теория:** Создание трехмерных форм методом поворота вокруг оси половины профиля сечения объекта.

**Практика:** Редактирование конфигурации сплайнов – плоских заготовок. Трансформация плоского объекта, используя модификатор Edit Spline, сохраняя параметрические данные.

Стартовый уровень: Выполнение задания на выбор из предложенных после подробного объяснения педагогом с уточнением деталей.

Базовый уровень: Выполнение задания на выбор из предложенных после показа или объяснения педагога с определенными требованиями.

Продвинутый уровень: Самостоятельный выбор создаваемого объекта, определение и установка необходимых параметров, использование различных модификаторов, координация порядка действий. Творческий подход к выполнению задания. Представление своей работы.

#### **3.11 Составные объекты. Patch–моделирование (4 часа)**

**Теория:** Применение техники лоскутного моделирования при сборке составных объектов.

**Практика:** Редактирование конфигурации сплайнов – плоских заготовок. Трансформация плоского объекта, используя модификатор Edit Spline, сохраняя параметрические данные. Стартовый уровень: Выполнение задания на выбор из предложенных после подробного объяснения педагогом с уточнением деталей.

Базовый уровень: Выполнение задания на выбор из предложенных после показа или объяснения педагога с определенными требованиями.

Продвинутый уровень: Самостоятельный выбор создаваемого объекта, определение и установка необходимых параметров, использование различных модификаторов, координация порядка действий. Творческий подход к выполнению задания. Представление своей работы.

## **3.12 NURBS**–**моделирование**: **разнообразные сложные 3D-поверхности (4 часа).**

**Практика:** Редактирование конфигурации сплайнов – плоских заготовок. Трансформация плоского объекта, используя модификатор Edit Spline, сохраняя параметрические данные.

Стартовый уровень: Выполнение задания на выбор из предложенных после подробного объяснения педагогом с уточнением деталей.

Базовый уровень: Выполнение задания на выбор из предложенных после показа или объяснения педагога с определенными требованиями.

Продвинутый уровень: Самостоятельный выбор создаваемого объекта, определение и установка необходимых параметров, использование различных модификаторов, координация порядка действий. Творческий подход к выполнению задания. Представление своей работы.

#### **3.13 Применение текстурных карт (3 часа).**

**Практика:** Двумерные и трёхмерные карты. Многокомпонентные карты. Использование встроенных текстур для придания необходимой поверхности двумерным и трехмерным объектам.

Стартовый уровень: Выполнение задания на выбор из предложенных после подробного объяснения педагогом с уточнением деталей.

Базовый уровень: Выполнение задания на выбор из предложенных после показа или объяснения педагога с определенными требованиями.

Продвинутый уровень: Самостоятельный выбор создаваемого объекта, определение и установка необходимых параметров, применение различных текстур, координация порядка действий. Творческий подход к выполнению задания. Представление своей работы.

#### **4. Основы работы с 3D-принтером (6 часов).**

#### **58.1 Знакомство с 3D-принтером. Технические возможности (1 час)**

**Теория:** техническое устройство 3D-принтер, технические характеристики, основы работы: настройки, подготовка рабочего стола, выбор и заправка материала.

#### **4.2 Подготовка 3D-модели для печати на 3D-принтере (3 часа).**

**Практика:** Основные правила подготовки 3D-модели для печати на 3D-принтере. Выбор слайсера. Настройка параметров для 3D-печати, подготовка 3D-принтера для осуществления печали детали.

Стартовый уровень: Выполнение задания на выбор из предложенных после подробного объяснения педагогом с уточнением деталей.

Базовый уровень: Выполнение задания на выбор из предложенных после показа или объяснения педагога с определенными требованиями.

Продвинутый уровень: Самостоятельный выбор создаваемого объекта, определение и установка необходимых параметров, координация порядка действий. Творческий подход к выполнению задания. Представление своей работы.

#### **4.3 Постобработка моделей после 3D печати (2 часа).**

**Практика:** Основные варианты постобработки деталей после 3D печати, необходимые инструменты и материалы для постобработки.

Стартовый уровень: Выполнение задания на выбор из предложенных после подробного объяснения педагогом с уточнением деталей.

Базовый уровень: Выполнение задания на выбор из предложенных после показа или объяснения педагога с определенными требованиями.

Продвинутый уровень: Самостоятельное определение способа постобработки детали, необходимого инструментария, координация порядка действий. Творческий подход к выполнению задания. Представление своей работы.

#### **4 Технологии работы с 3D-сканером (4 часа).**

## **4.1 Основные возможности и принципы работы с 3D-сканером. Сканирование и обработки объектов простых форм (1 час).**

**Теория:** Рассмотрение сферы применения технологии 3D-сканирования, модели выпускаемого оборудования. Основные принципы работы 3D-сканера и постобработки полученных 3D-объектов.

Практика: Выполнение сканирования объектов простых форм для получения качественного прототипа сканируемого объекта (определение расстояния до сканируемого объекта, скорость передвижения и т.д.). Использование возможностей программного обеспечения по работе с 3D-сканером для постобработки прототипа (улучшение, отверждение, придание необходимой формы и т.д.) и подготовка его к печати на 3D-принтере.

Стартовый уровень: Выполнение задания на выбор из предложенных после подробного объяснения педагогом с уточнением деталей.

Базовый уровень: Выполнение задания на выбор из предложенных после показа или объяснения педагога с определенными требованиями.

Продвинутый уровень: Самостоятельное изучение заданной темы, составление чертежа или эскиза данного сюжета или модели, подбор и подготовка необходимого материала, координация порядка действий. Творческое выполнение задания. Представление своей работы.

#### **68.1 Сканирование и обработка объектов сложных форм (3 часа)**

**Практика:** Практика сканирования объектов сложных форм (в том числе человека) для получения качественного прототипа сканируемого объекта (определение расстояния до сканируемого объекта, скорость передвижения и т.д.). Использование возможностей программного обеспечения по работе с 3D-сканером для постобработки прототипа (улучшение, отверждение, придание необходимой формы и т.д.) и подготовка его к печати на 3D-принтере.

Стартовый уровень: Выполнение задания на выбор из предложенных после подробного объяснения педагогом с уточнением деталей.

Базовый уровень: Выполнение задания на выбор из предложенных после показа или объяснения педагога с определенными требованиями.

Продвинутый уровень: Самостоятельное изучение заданной темы, составление чертежа или эскиза данного сюжета или модели, подбор и подготовка необходимого материала, координация порядка действий. Творческое выполнение задания. Представление своей работы.

#### **5. Итоговая работа (10 часов)**

#### **5.1. Выполнение творческой проектной работы (10 часов).**

Практика: Проектирование и выполнение проектной работы, используя любые виды 3d-оборудования.

Представление проектной работы.

Стартовый уровень: Выполнение задания на выбор из предложенных после подробного объяснения педагогом с уточнением деталей.

Базовый уровень: Выполнение задания на выбор из предложенных после показа или объяснения педагога с определенными требованиями.

Продвинутый уровень: Самостоятельный выбор темы проектной работы, подготовка эскиза данного сюжета или модели, подбор и подготовка необходимого материала, координация порядка действий. Творческое выполнение задания. Представление своей работы.

### **4. ОЦЕНКА КАЧЕСТВА ОСВОЕНИЯ ПРОГРАММЫ**

#### **4.1. Технология определения учебных результатов.**

Работа обучающихся оценивается на основе проявленных знаний, умений, навыков, способности их практического применения в различных ситуациях.

Результат освоения программы оценивается достигнутым образовательным уровнем: высокий, средний, низкий.

Уровни определяются в соответствии с критериями оценки учебных результатов, определяемых совокупностью результатов различных форм контроля.

Также предусмотрен перевод полученных результатов освоения программы в пятибалльную систему (по необходимости).

Используются формы контроля: текущий, промежуточный, итоговый.

Формы контроля отражают:

 уровень теоретических знаний (широту кругозора; свободу восприятия теоретической информации; развитость практических навыков работы со специальной литературой; осмысленность и свободу использования специальной терминологии и др.);

 уровень практической подготовки (соответствие уровня развития практических умений и навыков программным требованиям; свобода владения компьютерными технологиями, 3D-оборудованием, качество выполнения практического задания; способы решения поставленных задач, технологичность практической деятельности и др.);

 уровень развития и воспитанности (культура организации практического задания; аккуратность и ответственность при работе; развитость специальных и коммуникативных способностей, безопасной организации труда и др.).

#### **4.2. Формы входного контроля.**

Входная диагностика для освоения базового уровня проводится в форме собеседования.

#### **4.3. Формы текущего контроля.**

Текущий контроль предусматривает систематическую проверку качества знаний и умений, навыков обучающихся на основе применения различных методик диагностики: опроса, наблюдения, анализа, тестирования, практической работы, защиты проекта, творческого отчета и других.

Для выполнения тестирования, практической работы используются многоуровневые задания. Уровень исполнения выбирается обучающимися самостоятельно.

Результаты текущего контроля позволяют отслеживать активность обучающихся и качество усвоения учебного материала.

#### **4.4. Формы промежуточной аттестации**

При проведении промежуточного контроля оценивается успешность продвижения обучающихся в области изучения 3D-моделирования по итогам пройденного материала.

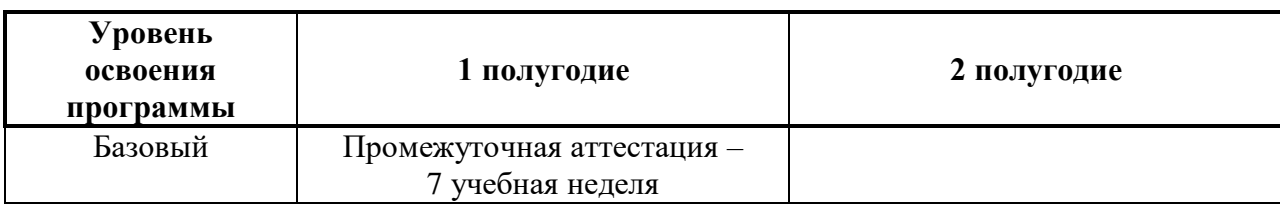

Сроки проведения промежуточной аттестации:

Промежуточная аттестация предусматривает выполнение зачетных работ. Для проведения зачетных работ возможно использование таких форм диагностики результативности обучения, как тестирование, практическая работа, творческая работа, проектная работа.

Для выполнения тестирования или практической работы используются многоуровневые задания. Уровень материалов промежуточной аттестации обучающимися выбирается самостоятельно.

Выполнение заданий индивидуально при проведении промежуточной аттестации в форме зачета, тестирования, практической или контрольной работы.

При проведении промежуточной аттестации в форме творческой работы или проектной работы задание ориентировано на групповое и/или индивидуальное исполнение.

#### **4.5. Форма итоговой аттестации:**

При проведении итоговой аттестации осуществляется оценка качества усвоения обучающимися содержания всей общеразвивающей программы «3D-моделирование».

Срок проведения итоговой аттестации:

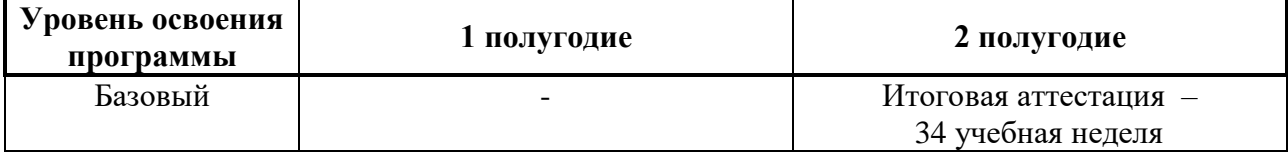

Для проведения итоговой аттестации возможно использование таких форм, как тестирование, практическая работа или выполнение и защита проектной работы. Для выполнения тестирования, практической работы используются многоуровневые задания. Уровень материалов итоговой аттестации выбирается обучающимися самостоятельно.

Выполнение заданий итоговой аттестации в форме зачета, тестирования, практической или контрольной работы индивидуально.

При проведении итоговой аттестации в форме творческой и/или проектной работы задание ориентировано на индивидуальное и/или групповое исполнение.

#### **4.6. Критерии оценки образовательных результатов:**

Для определения образовательных результатов используется трехуровневая система: высокий уровень, средний уровень, низкий уровень.

Оценка всех форм контроля осуществляется по балльной системе. Максимальное количество баллов для конкретного задания устанавливается педагогом в зависимости от предъявляемых требований. Для определения образовательного результата баллы можно соотнести с ориентировочными процентными нормами.

Ориентировочные нормы определения уровня образовательных результатов:

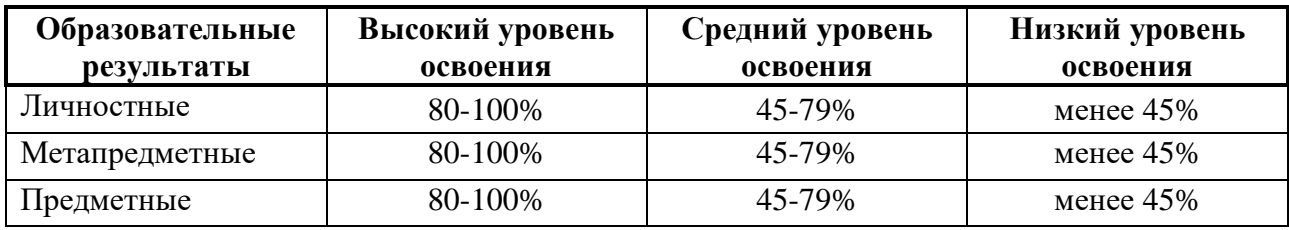

Формы и методы определения предметных, метапредметных и личностных результатов описаны в материалах промежуточной и итоговой аттестациях.

Итоговый образовательный результат соответствует среднему показателю предметных, метапредметных, личностных результатов в совокупности по уровням.

При реализации программы в рамках сетевого взаимодействия общеобразовательных организаций и МАУДО «МУК» для определения индивидуального уровня образовательных результатов возможно использование традиционной пятибалльной системы оценивания.

Качественная оценка индивидуальных образовательных результатов обучающихся производится в следующем эквиваленте:

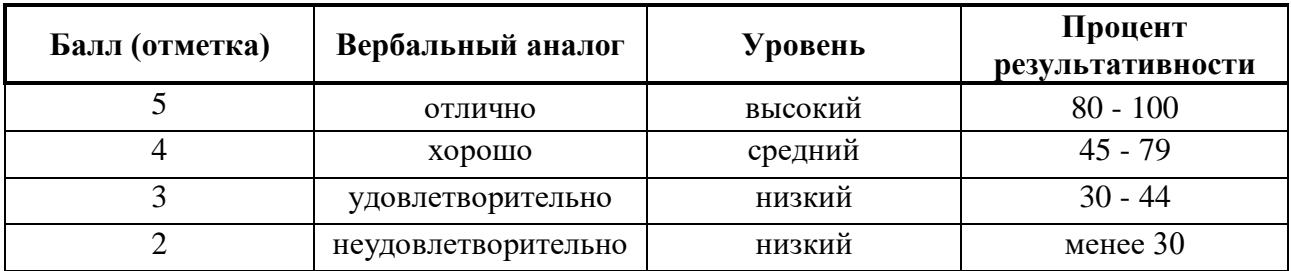

## **5. ОЦЕНОЧНЫЕ МАТЕРИАЛЫ**

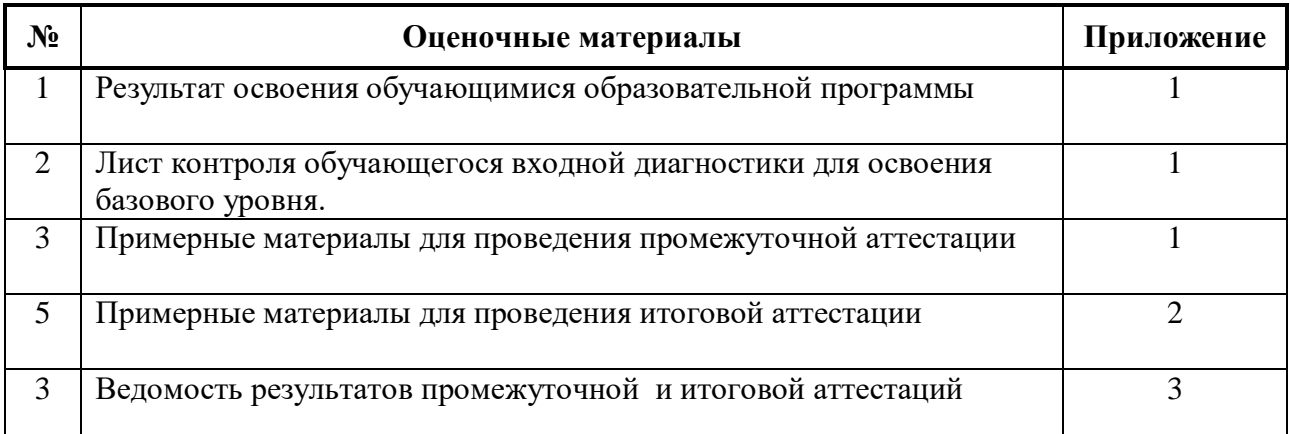

# **6. КАЛЕНДАРНЫЙ УЧЕБНЫЙ ГРАФИК НА 2023-2024 УЧЕБНЫЙ ГОД**

Режим организации занятий дополнительной общеразвивающей программы определяется календарным учебным графиком:

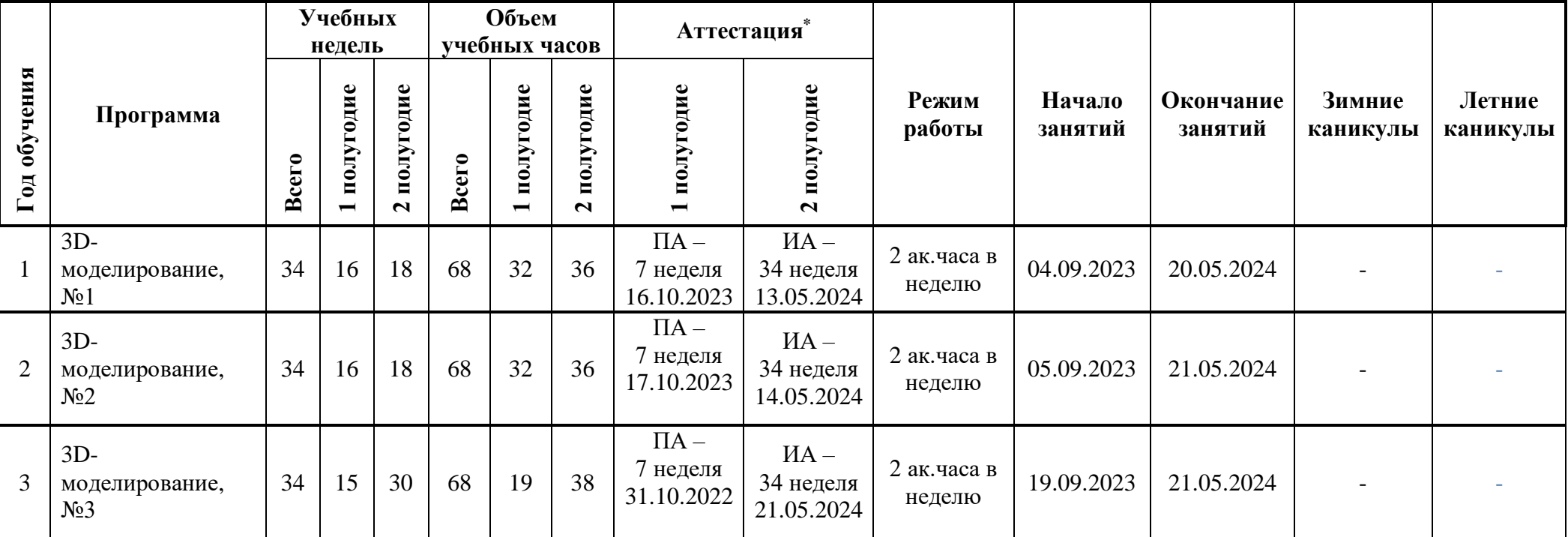

\*Условные обозначения:

ПА – промежуточная аттестация,

ИА – итоговая аттестация.

# **6. КАЛЕНДАРНЫЙ УЧЕБНЫЙ ГРАФИК**

## **Группа №1 Педагог дополнительного образования: Набокова Е.О.**

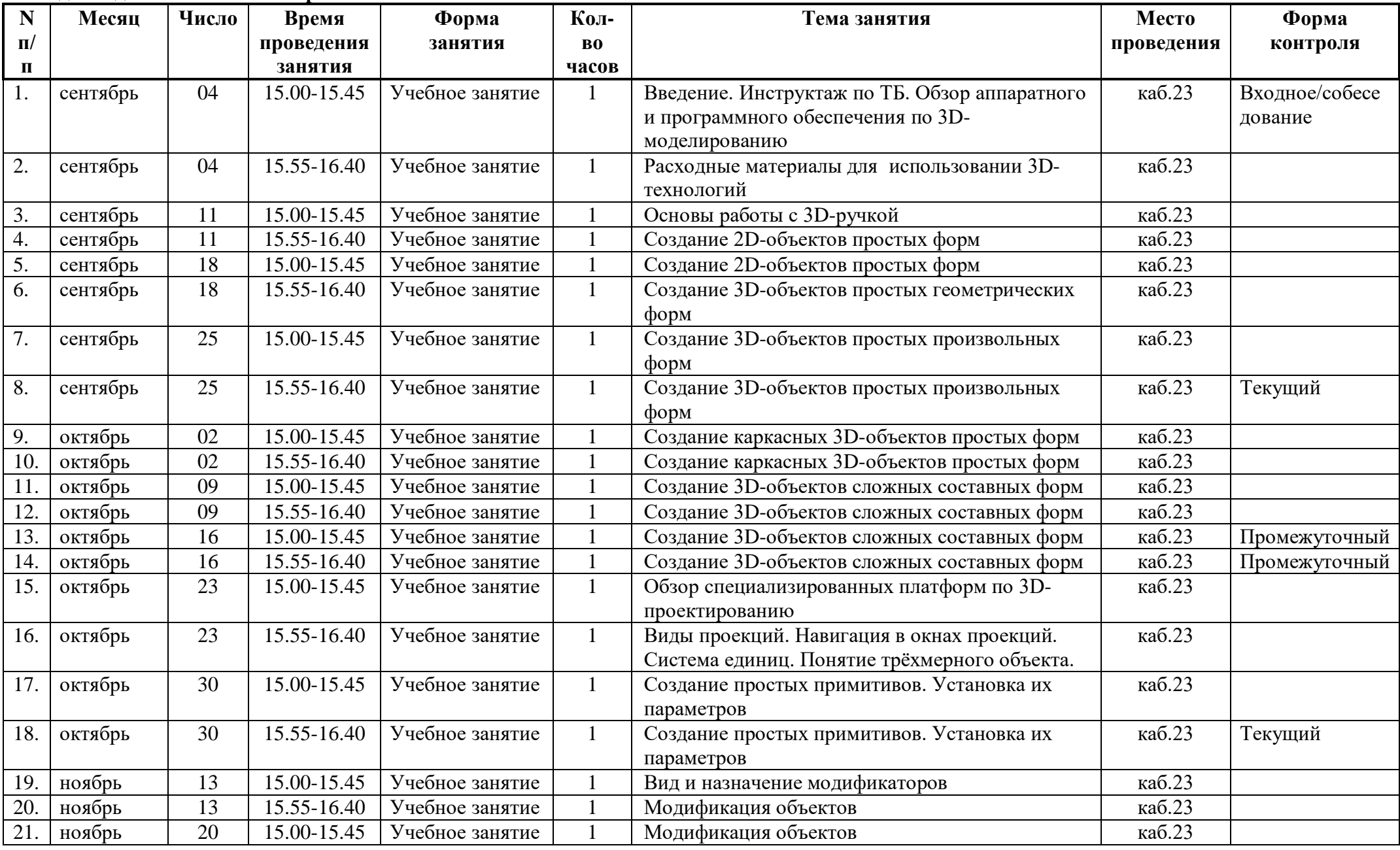

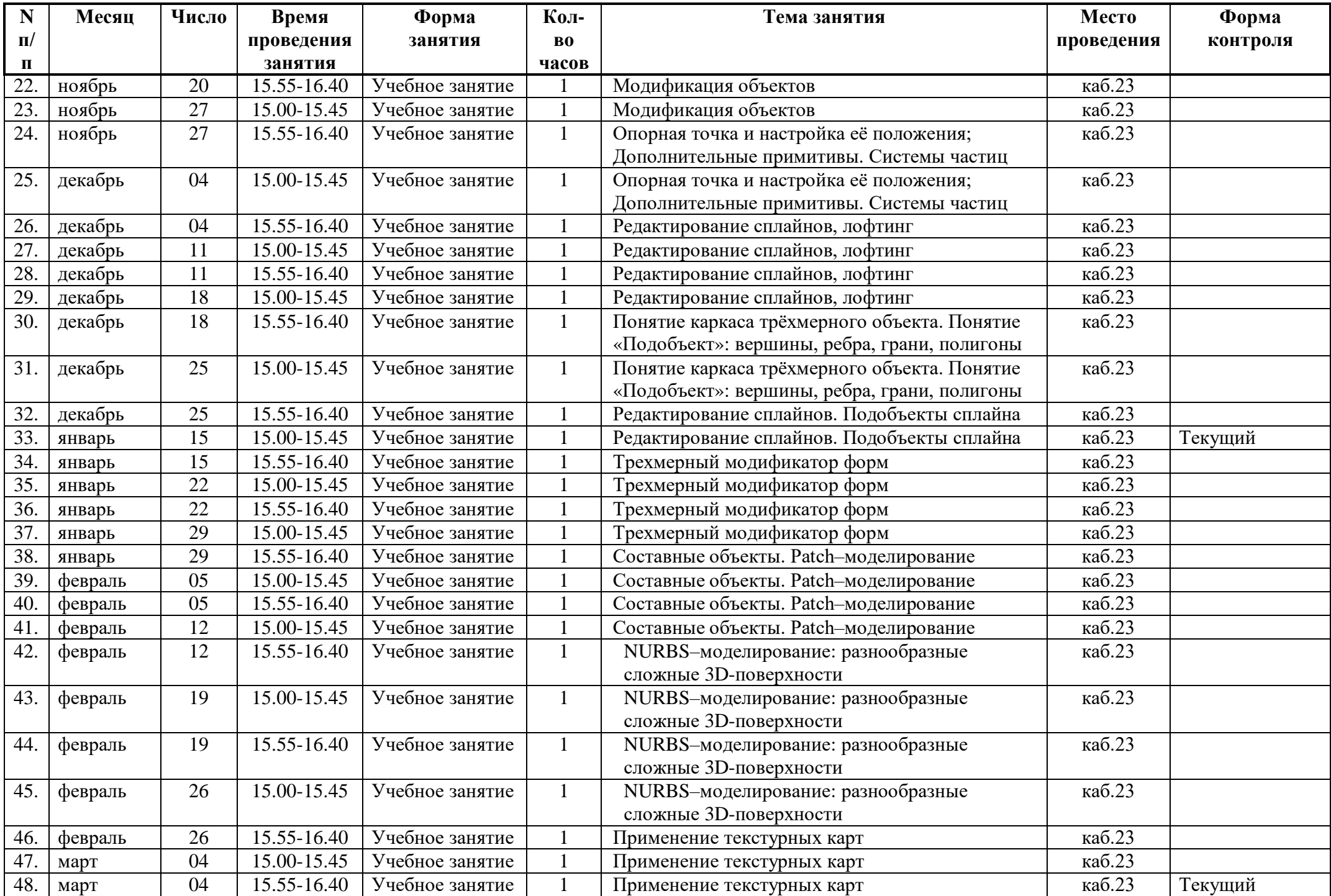

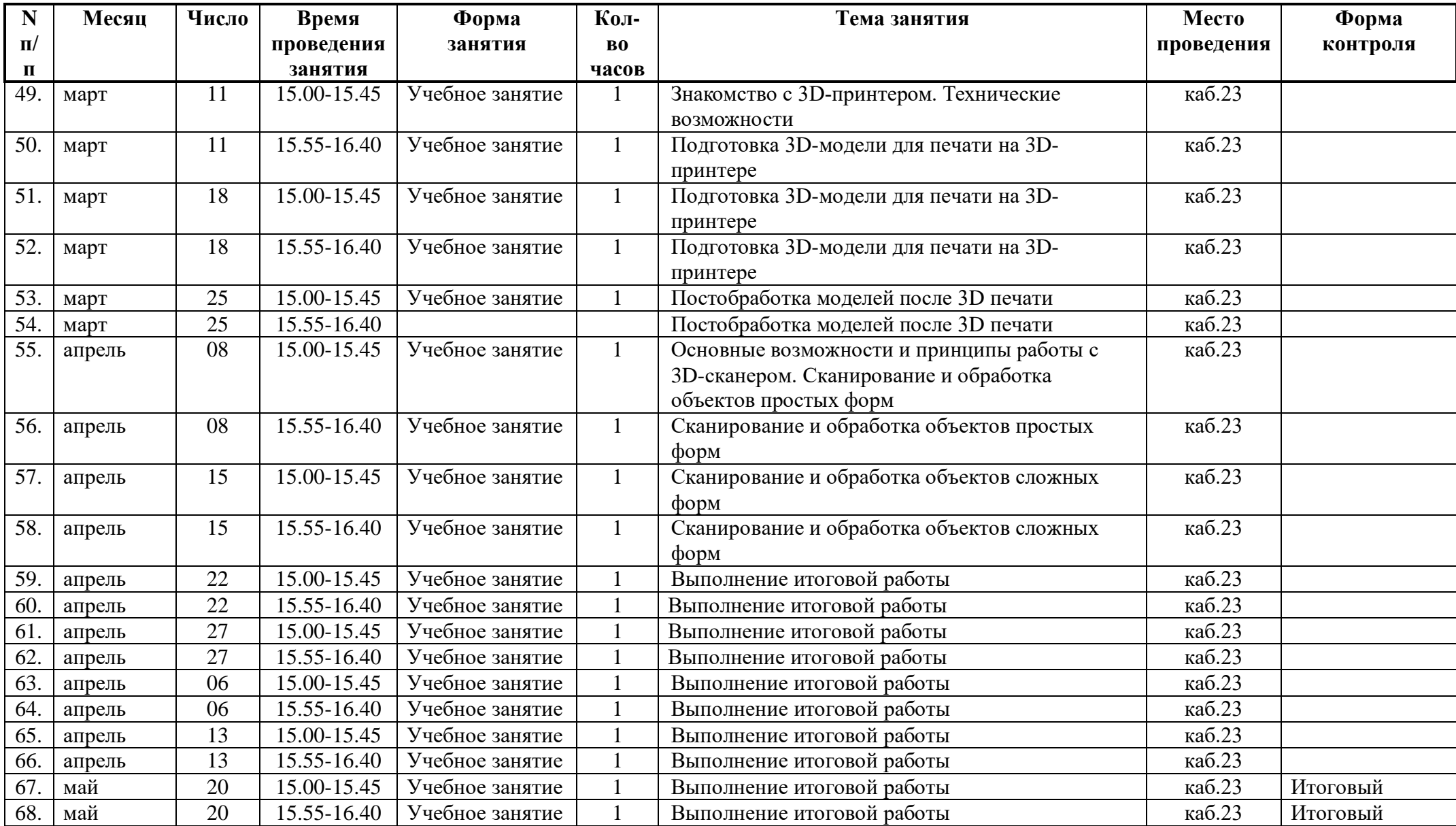

## **Группа №2**

## **Педагог дополнительного образования: Набокова Е.О.**

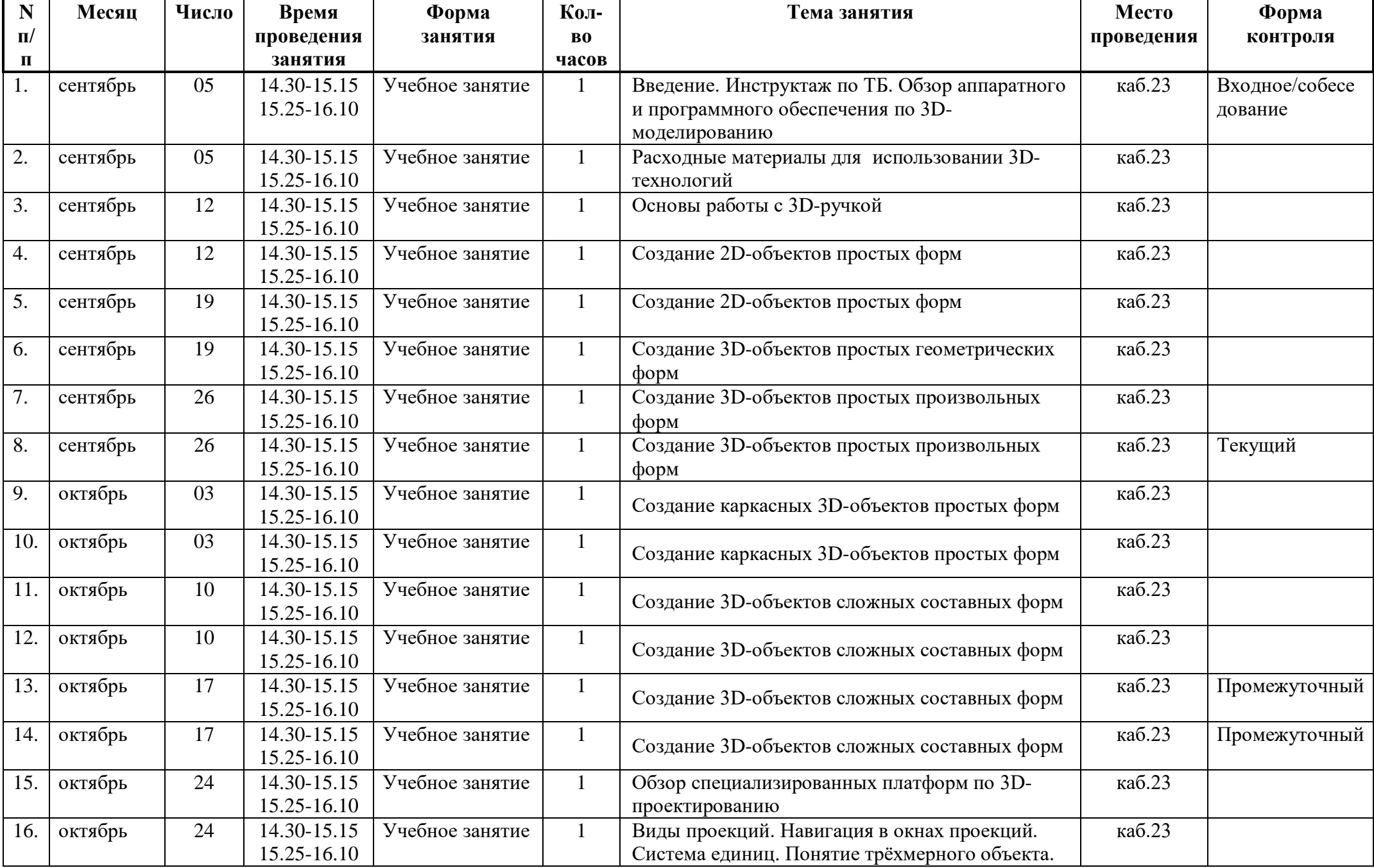

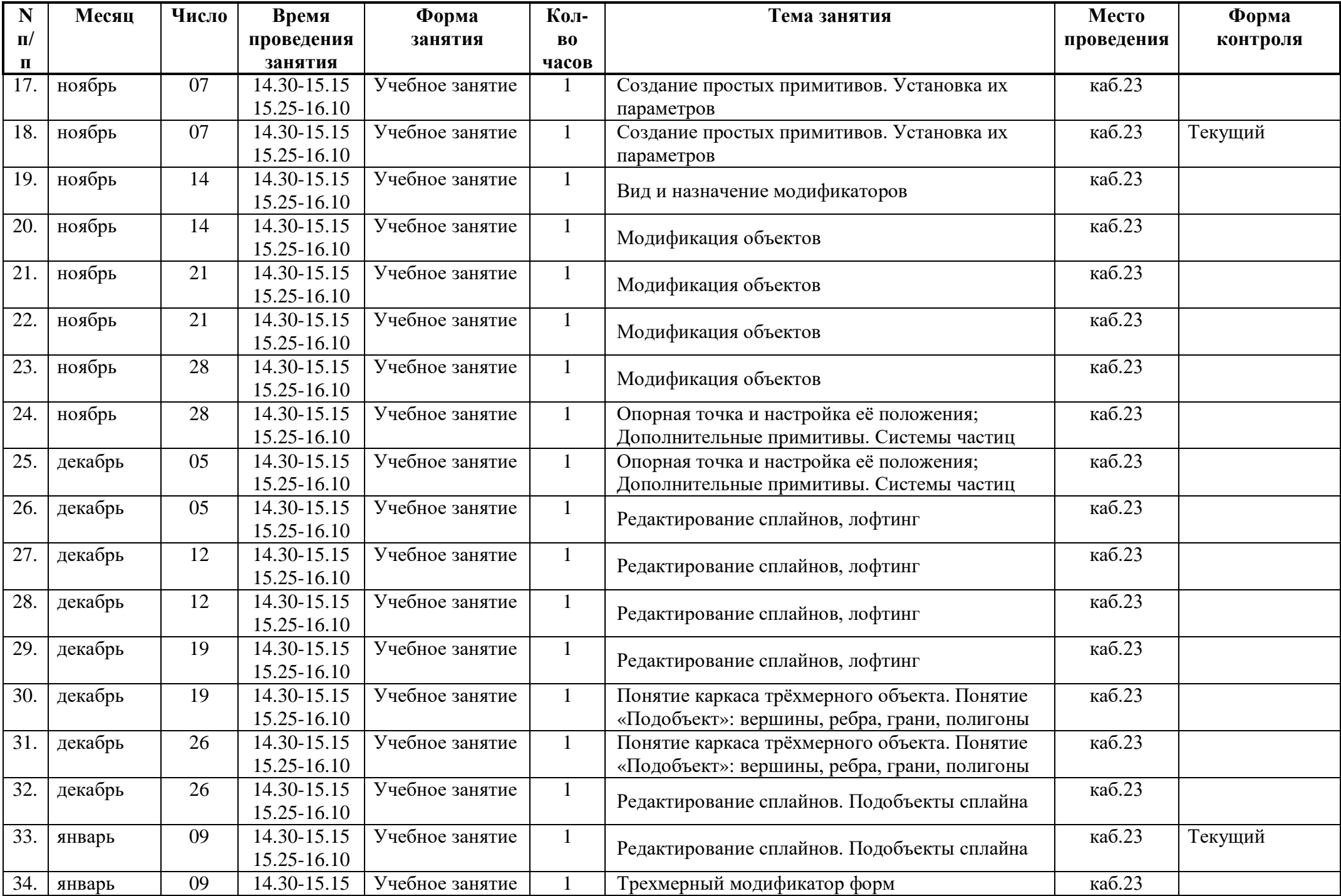

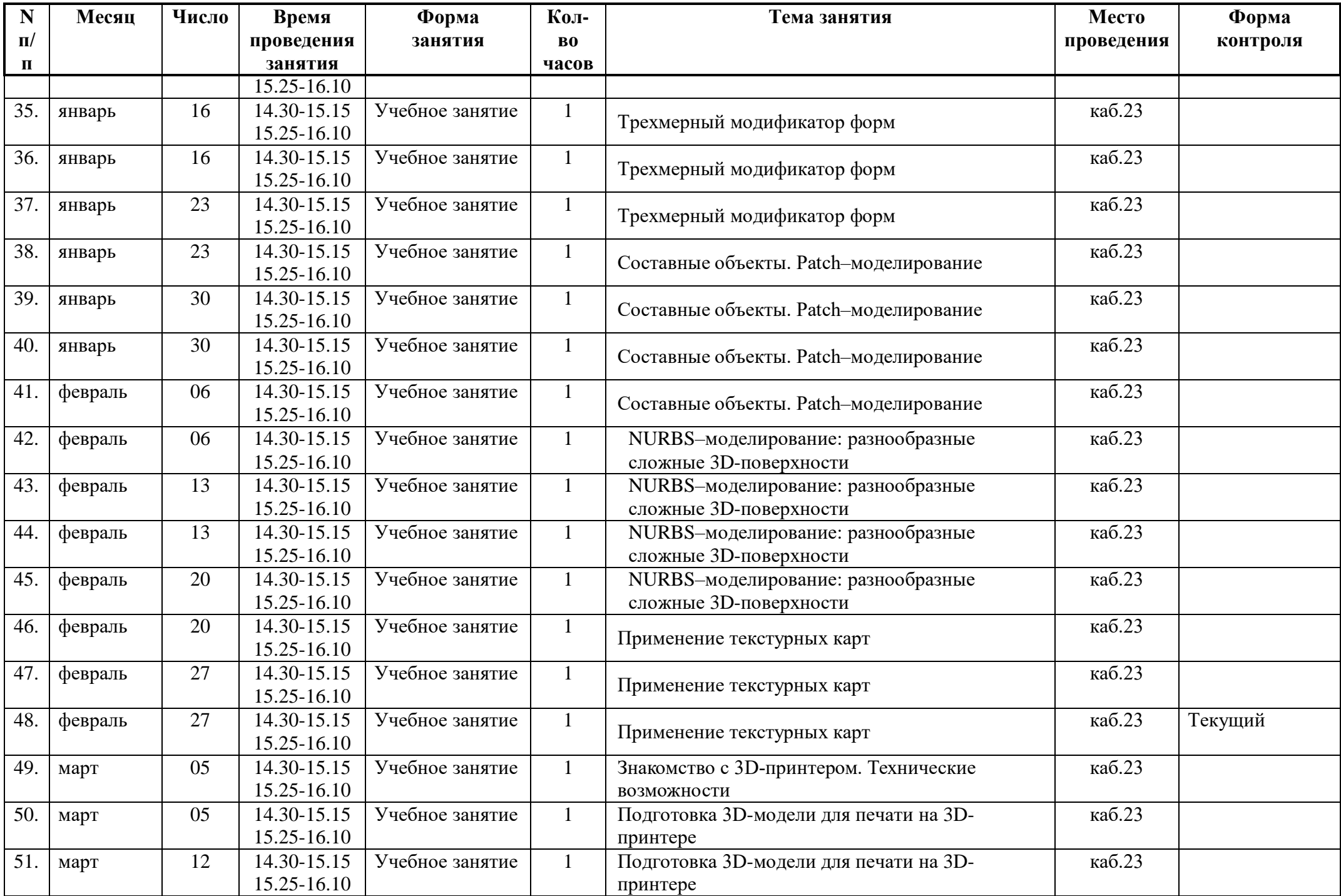

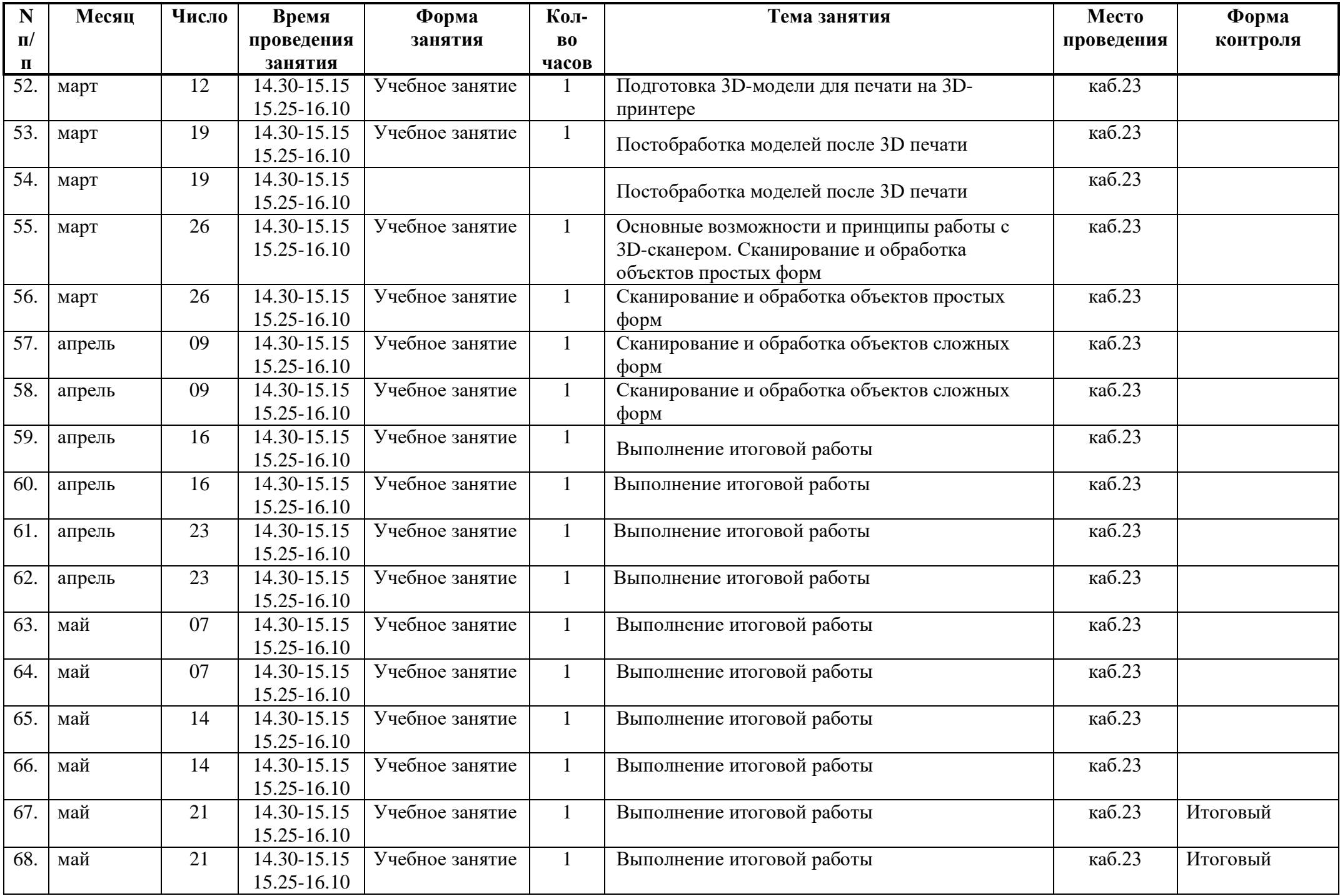

## **Группа №3**

## **Педагог дополнительного образования: Набокова Е.О.**

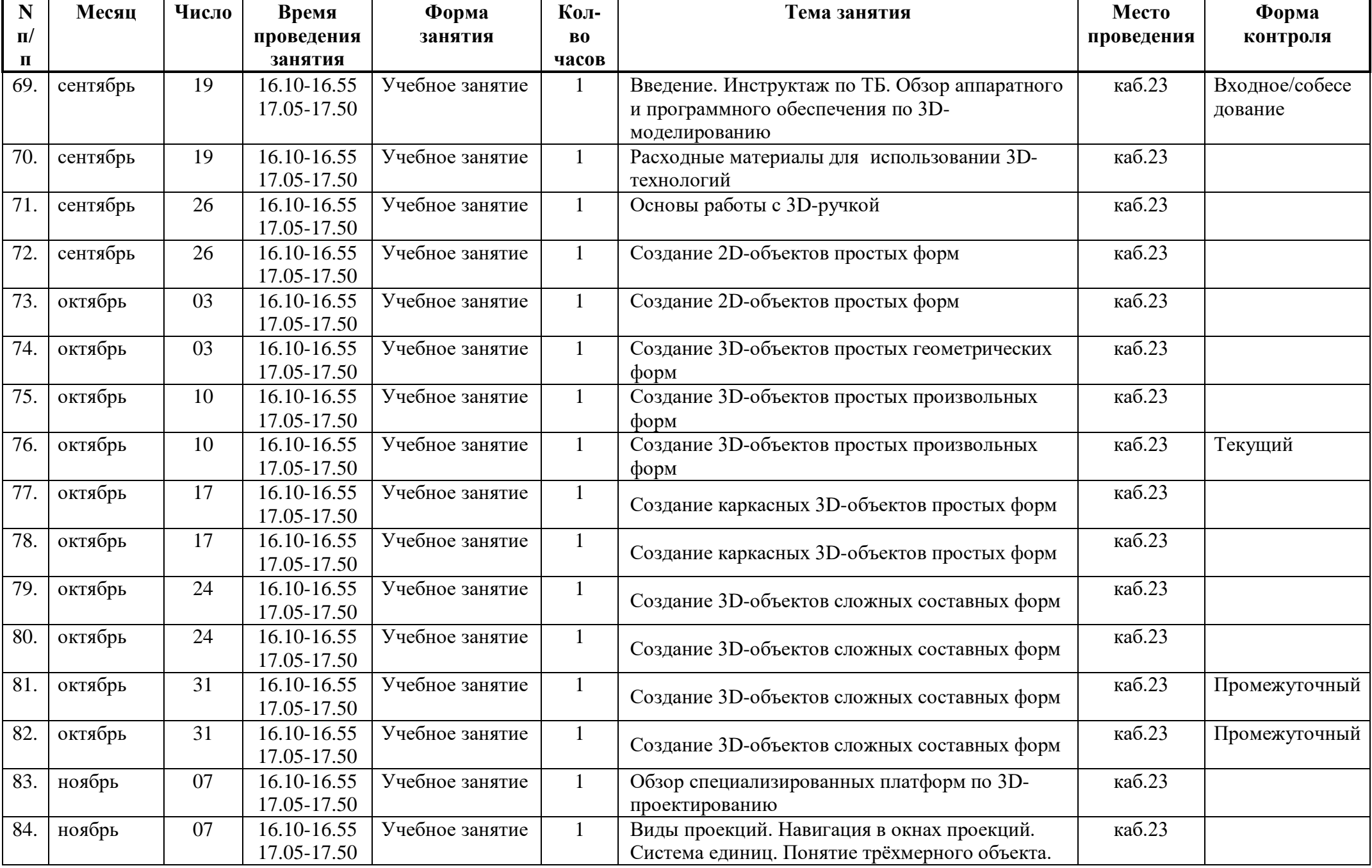

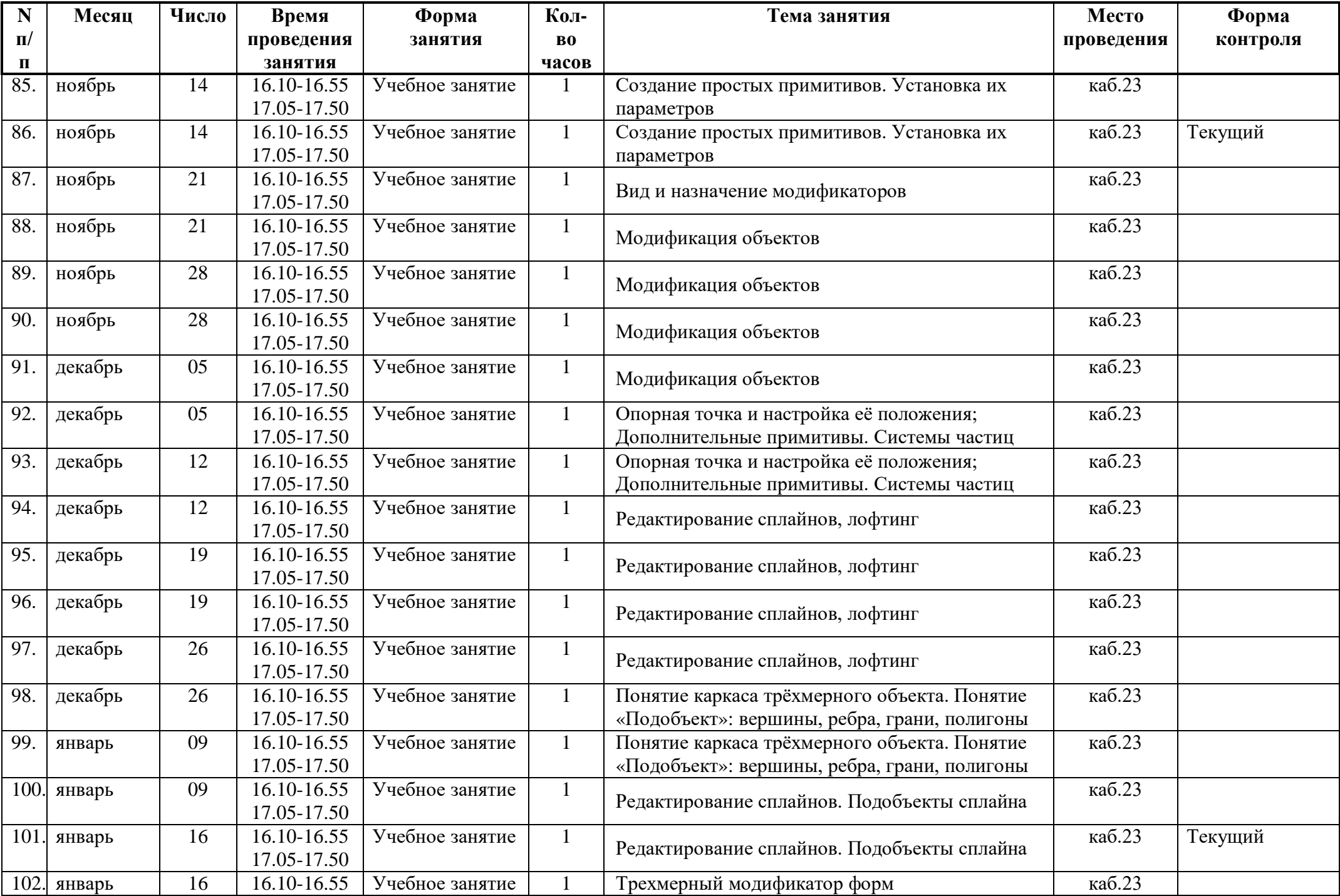

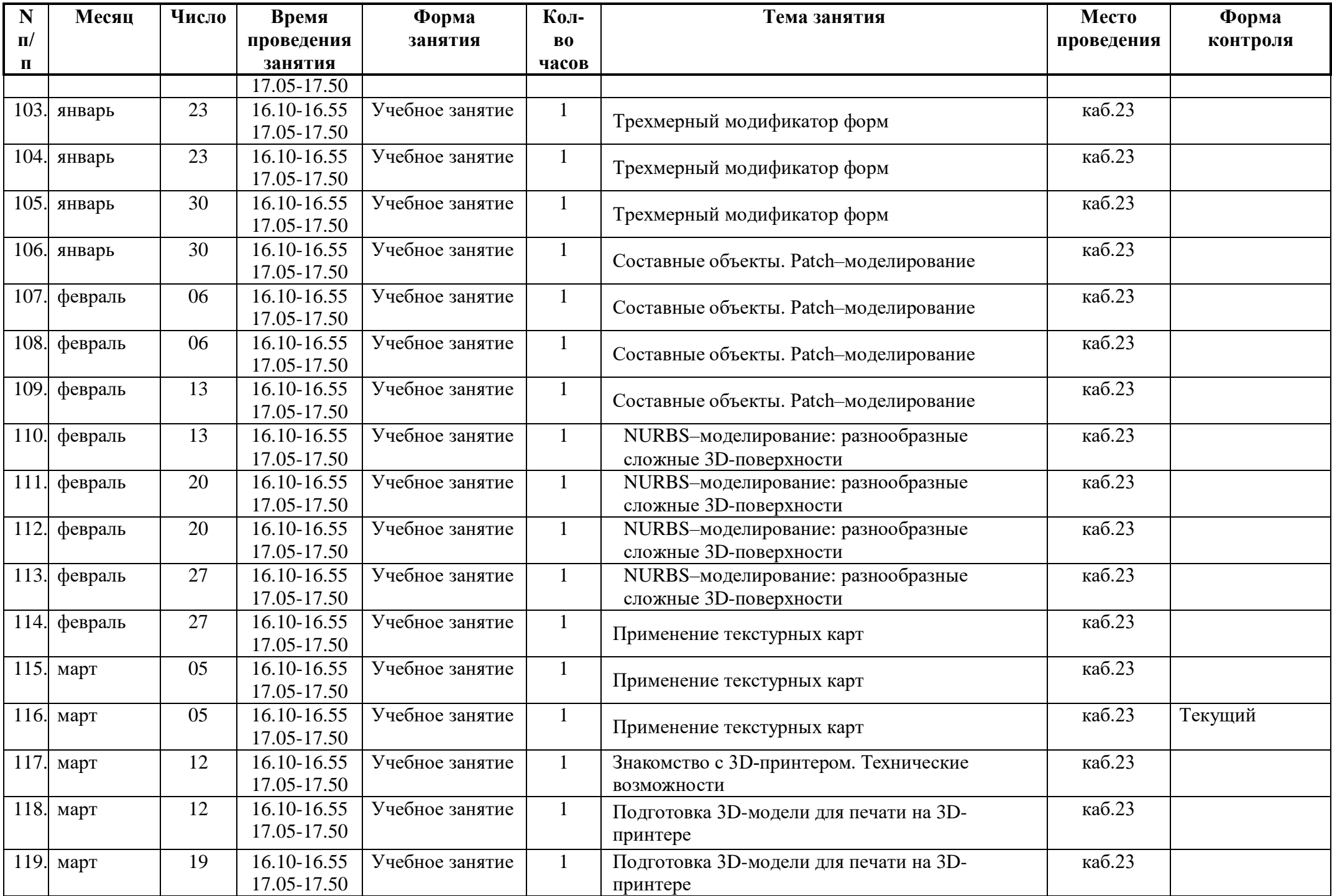

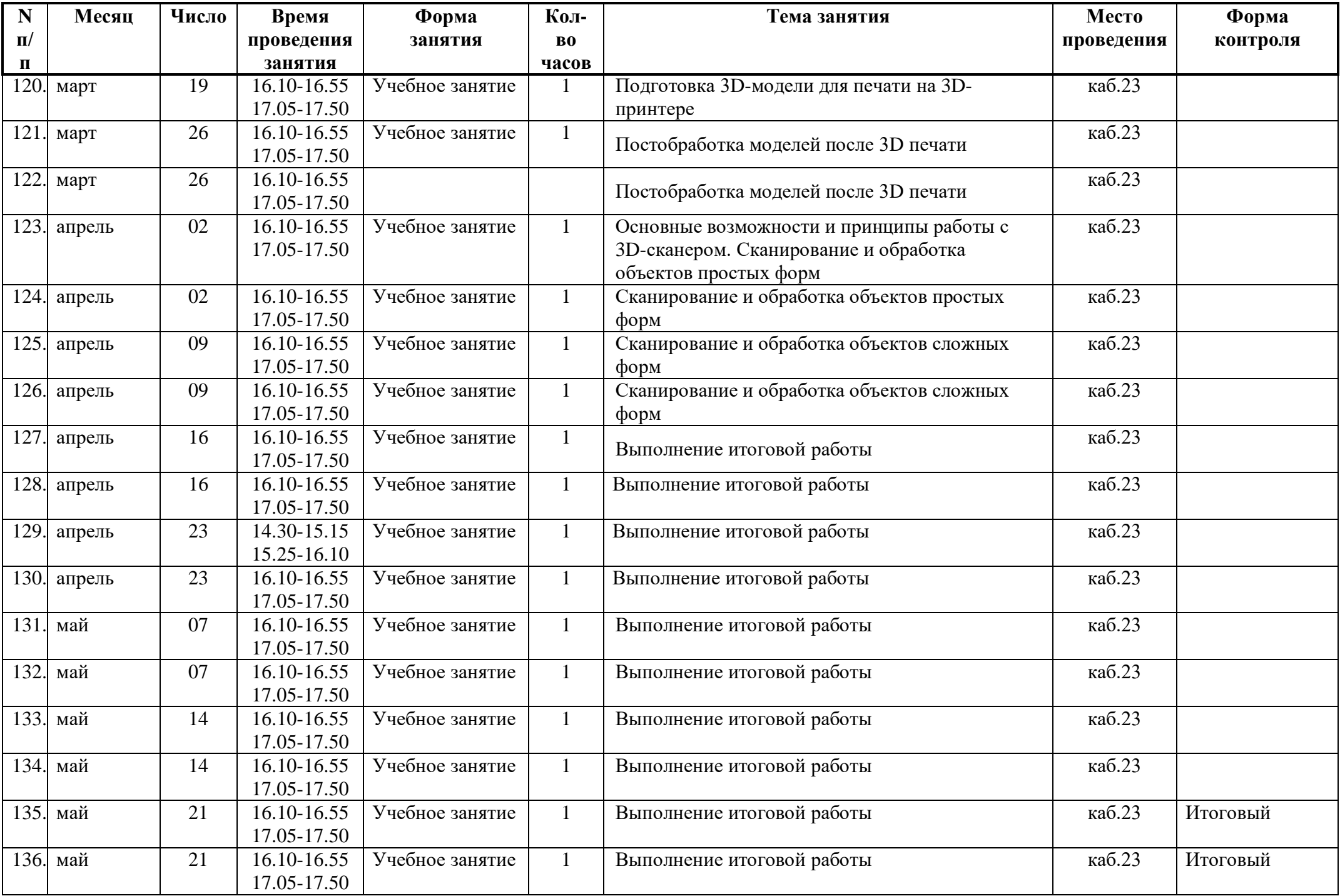

## **7. ОРГАНИЗАЦИОННО-ПЕДАГОГИЧЕСКИЕ УСЛОВИЯ РЕАЛИЗАЦИИ ПРОГРАММЫ**

### **7.1 Возраст детей, участвующих в реализации программы:** 12-18 лет.

### **7.2 Категория обучающихся.**

К освоению дополнительной общеразвивающей программы «3D-моделирование» допускаются любые лица без предъявления требований к уровню образования.

### **7.3 Условия формирования групп:** разновозрастные.

Количественный состав групп формируется в соответствии с учетом вида деятельности и составляет 10-15 человек.

## **7.4 Сроки реализации программы:** трудоемкость программы составляет 68 часов,

включая все виды аудиторной и внеаудиторной учебной работы. Общий срок обучения 1 год.

### **7.5. Форма обучения:** очная.

## **7.6. Формы организации деятельности обучающихся на занятии:**

индивидуальная, индивидуально-групповая, групповая.

**7.7. Форма проведения занятий:** аудиторные (учебное занятие, практические занятия, творческие работы, проектные работы, защита проектной работы, конкурсы); внеаудиторные: экскурсии.

### **7.8. Режим занятий.**

- продолжительность одного занятия 45 мин.
- занятия проводятся 1 раз в неделю по 2 часа, перерыв 10 минут, всего в неделю –

#### 2 часа.

## **7.9. Материально-техническое обеспечение.**

- 1. Компьютерный класс:
- компьютеры для обучающихся;
- компьютер для педагога;
- экран проекционный;
- проектор;
- 3D-ручки;
- 3D-принтер;
- 3D-сканер;
- филамент различных цветов;
- канцелярские принадлежности (ножницы, линейка, карандаш);
- лоска маркерная;
- стекло.
- 2. Программное обеспечение:
- операционная система Windows;

офисный пакет MS Office;

 Autodesk 3dsMax - профессиональное программное обеспечение для 3Dмоделирования, анимации и визуализации при создании игр и проектировании;

Интернет-браузер (Google Chrome, Mozilla Firefox или др.).

### **7.10. Методическое обеспечение:**

#### **Учебно-методический комплекс:**

- информационно-справочный материал;
- наборы шаблонов;
- примеры практических задач;
- мультимедийные материалы;
- видеоматериалы;
- ссылки на обучающие и информационные материалы в сети Интернет.

#### **7.11 Информационно-коммуникационные технологии:**

- локальная компьютерная сеть в компьютерном классе;
- облачное хранилище Google Drive;
- социальная сеть ВКонтакте «МАУДО «МУК»;
- электронная почта;
- прочие Интернет сервисы;
- рекомендуемая литература и Интернет источники.

## **7.12 Педагогические технологии:**

Для успешной реализации программы применяются следующие педагогические технологии:

 традиционная (репродуктивная) технология обучения (реализация схемы: изучение нового - закрепление - определение уровня усвоения на репродуктивном уровне);

 личностно-ориентированное обучение (подбор и выполнение заданий с учетом подготовки обучающегося);

 проблемное обучение (постановка проблемы, анализ, поиск путей решения поставленной проблемы);

 технологии развивающего обучения (разноуровневость заданий, обучение в сотрудничестве, самообучение);

информационно-коммуникационные технологии;

здоровьесберегающие технологии.

#### **7.13. Структурное подразделение, реализующее программу:**

Центр информационных технологий Отдела информационных технологий и сетевой безопасности МАУДО «Межшкольный учебный комбинат».

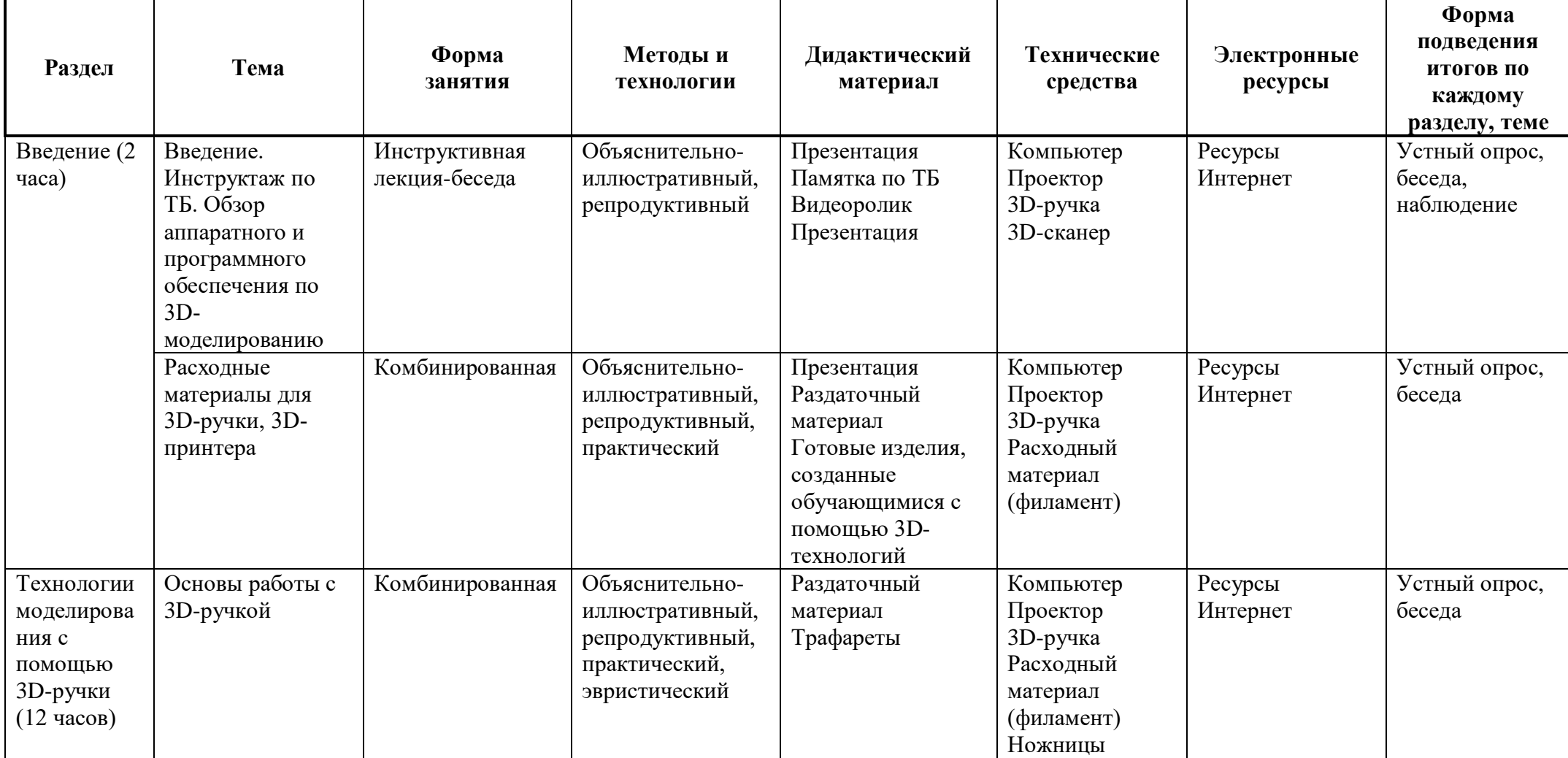

# **8. МЕТОДИЧЕСКОЕ ОБЕСПЕЧЕНИЕ**

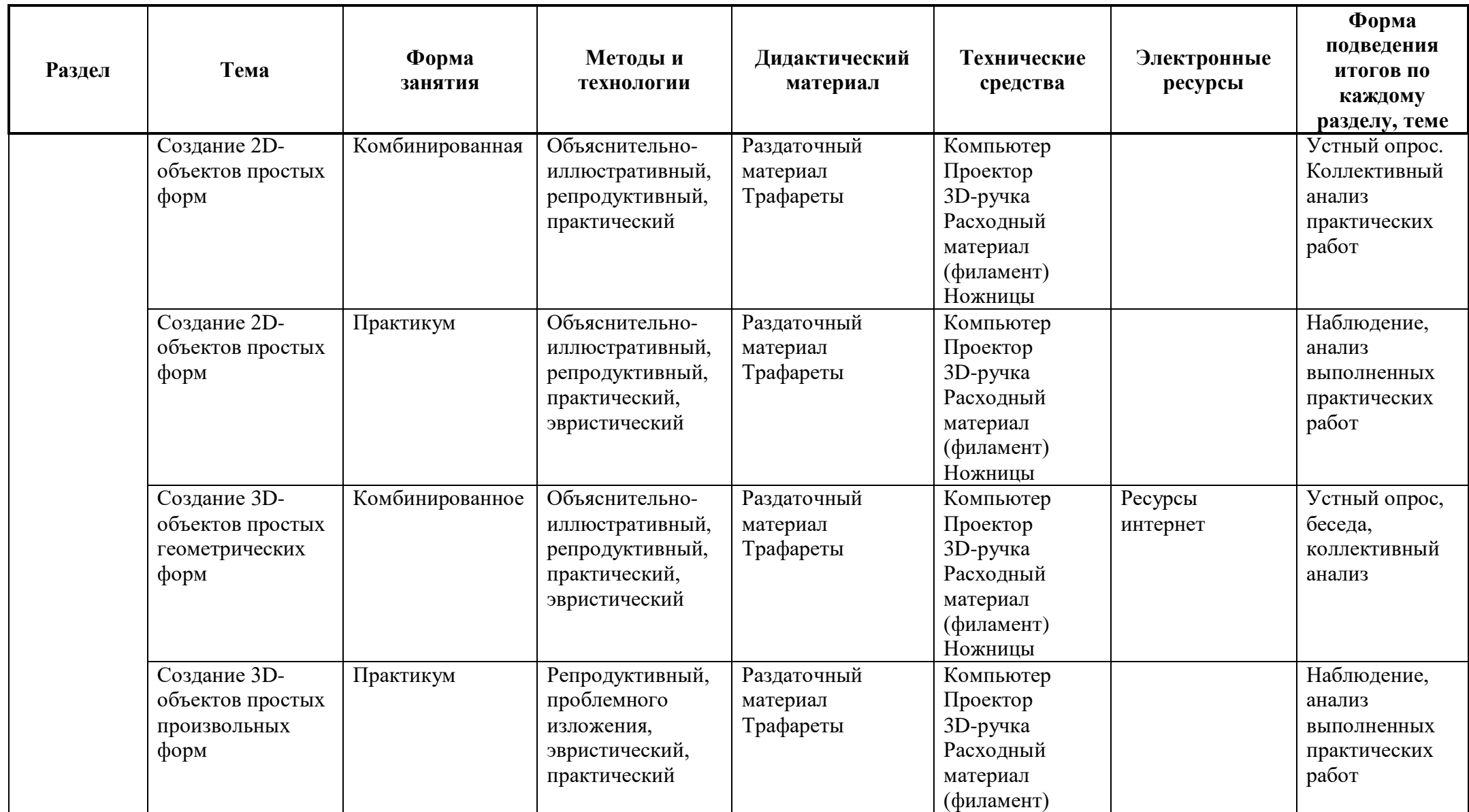

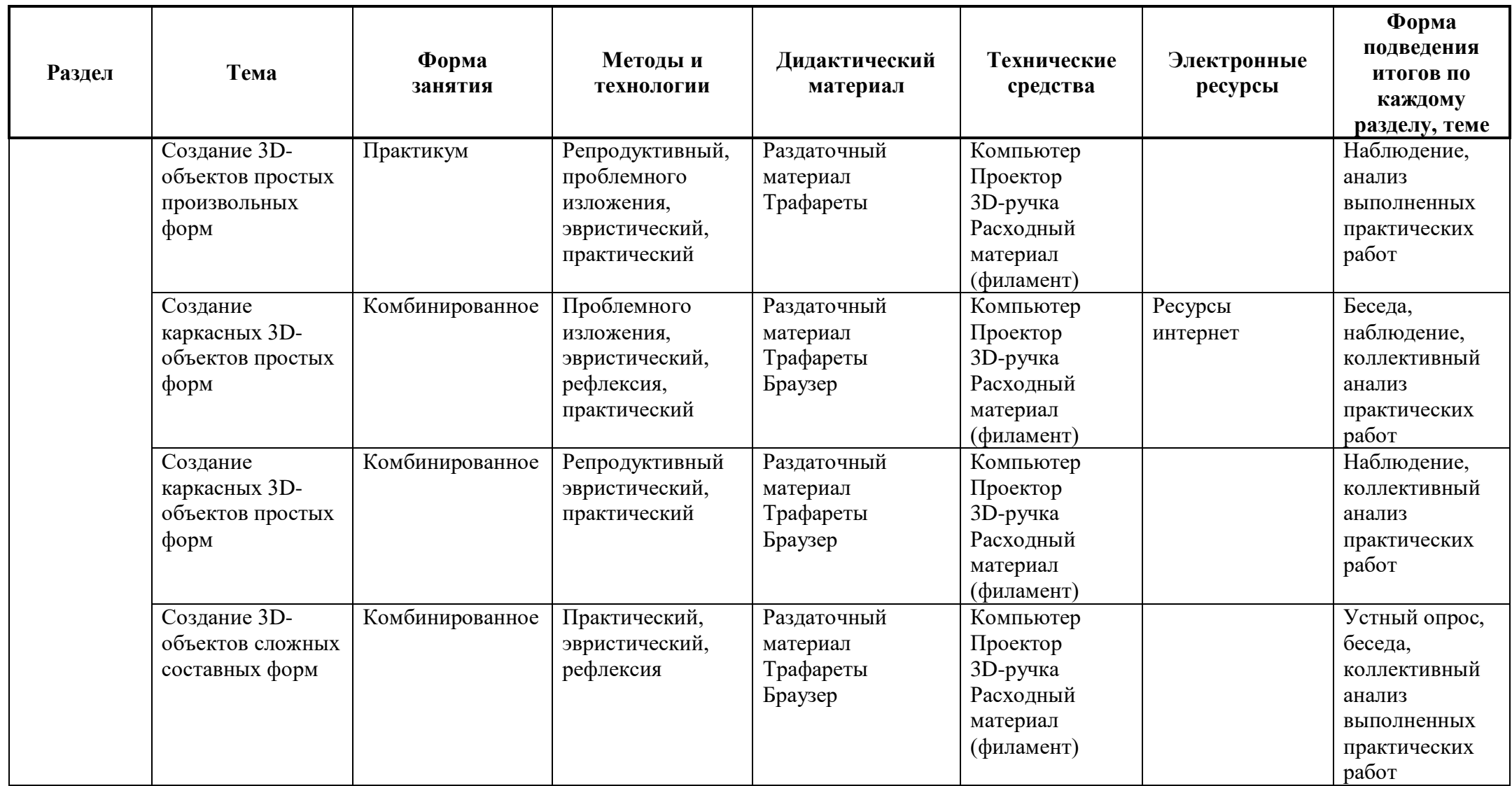

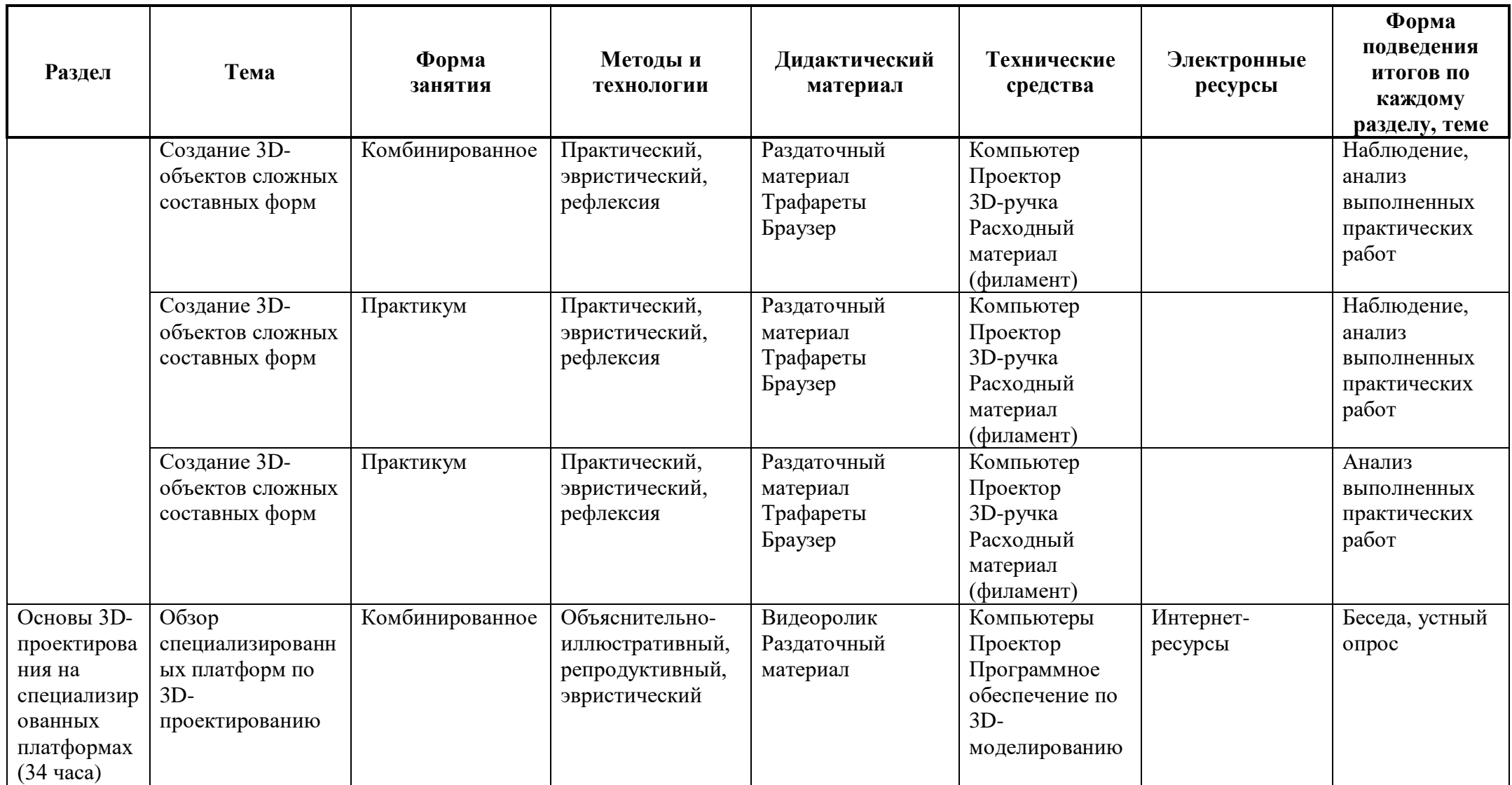

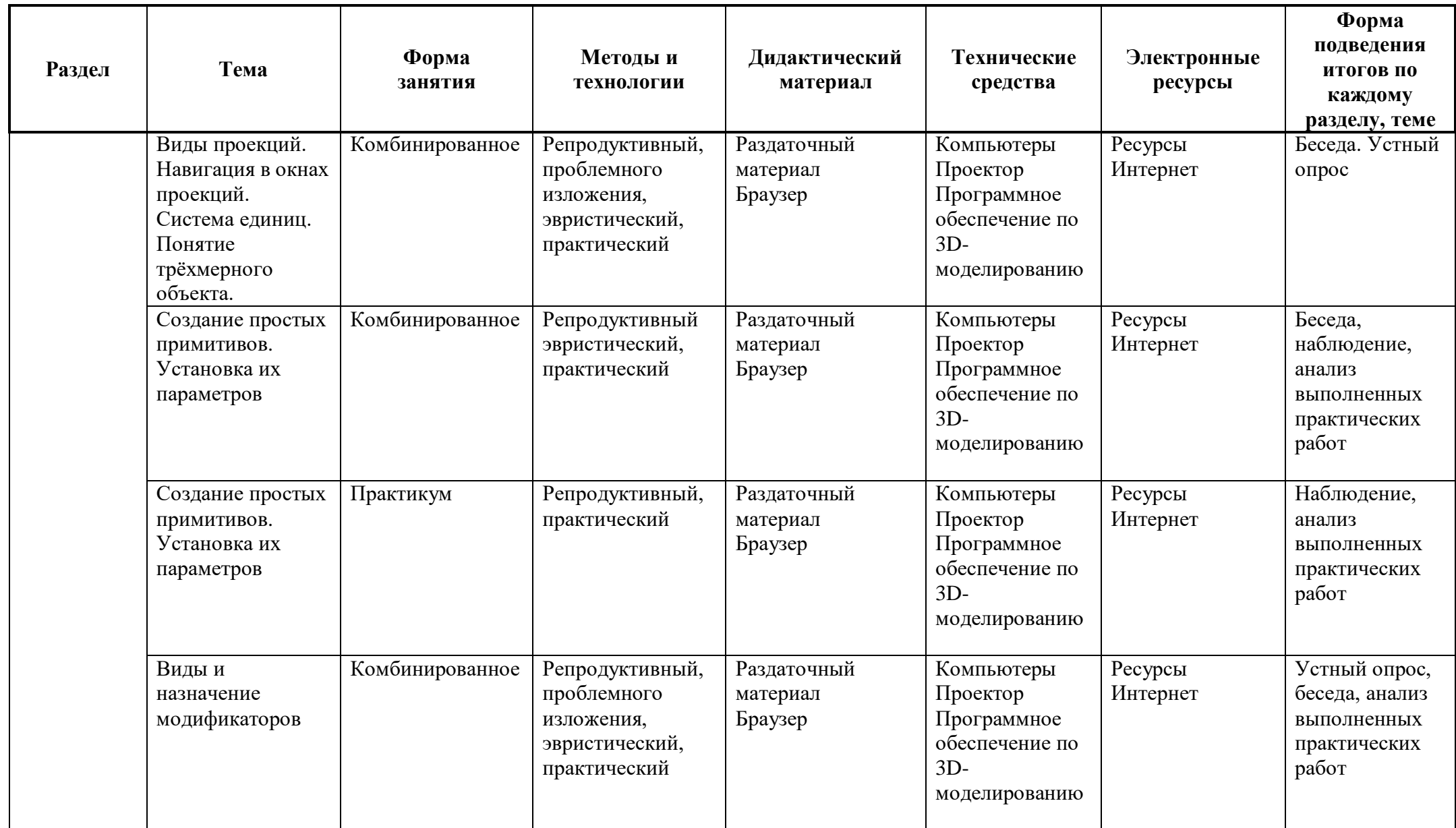

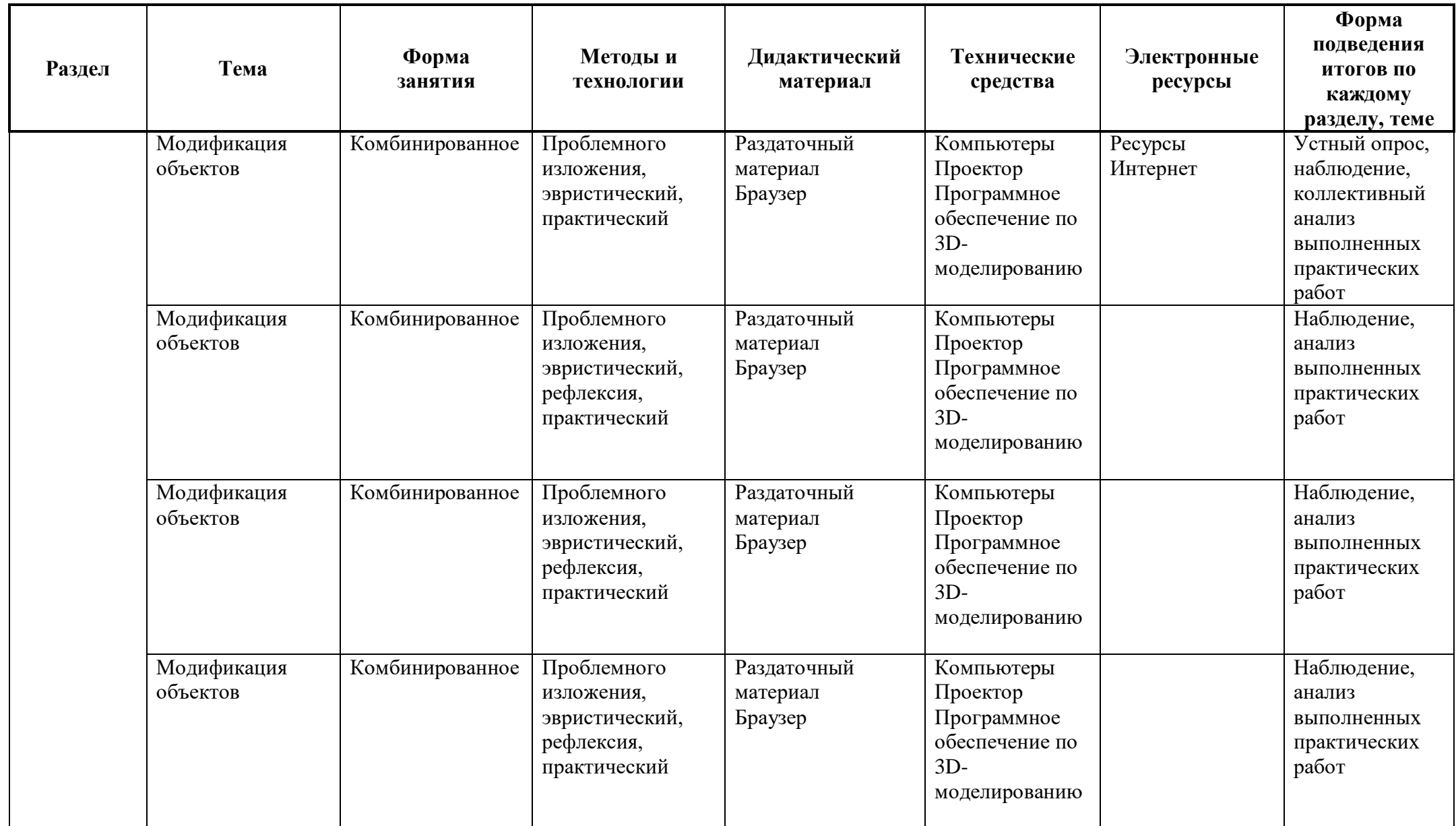

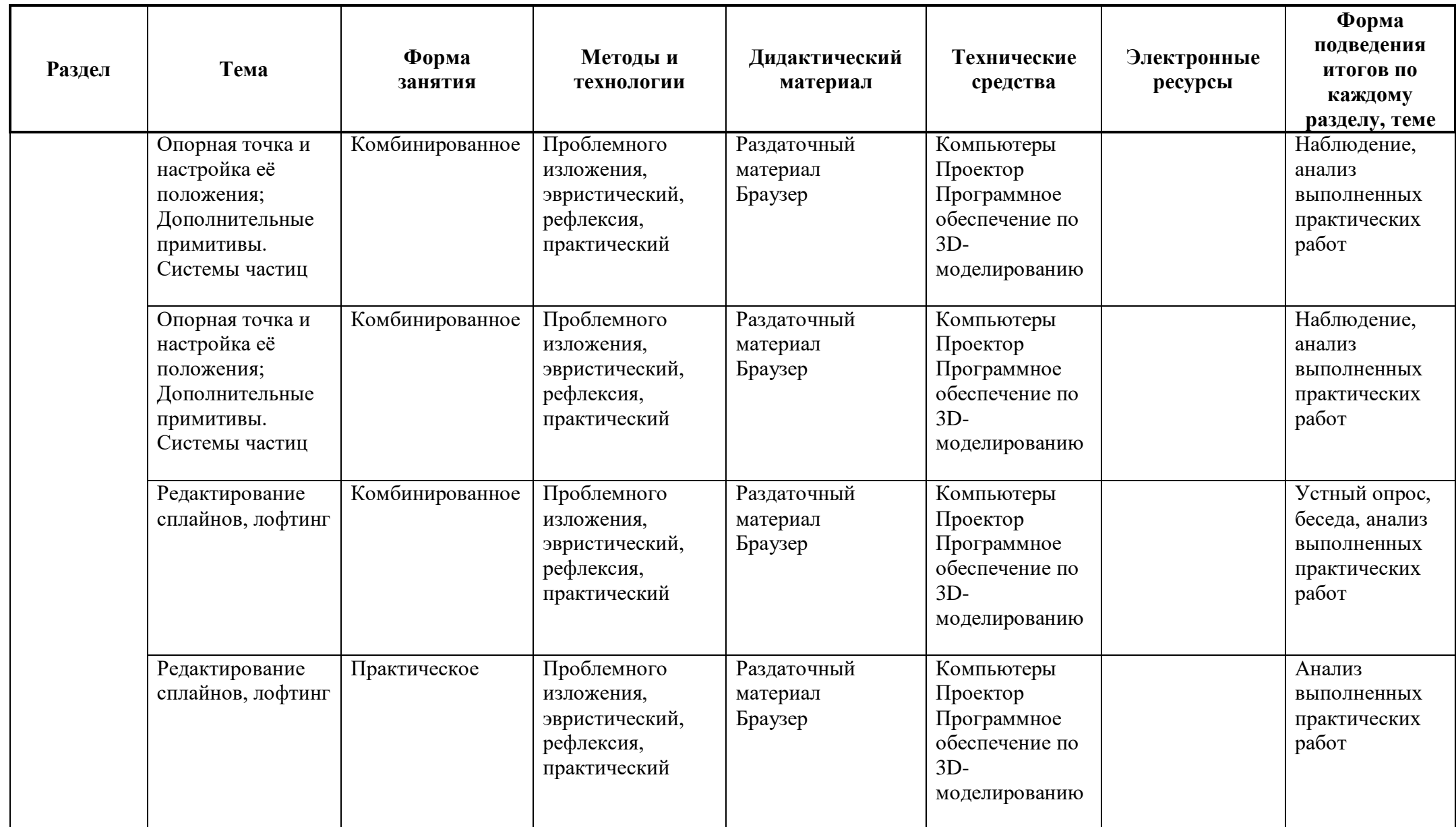

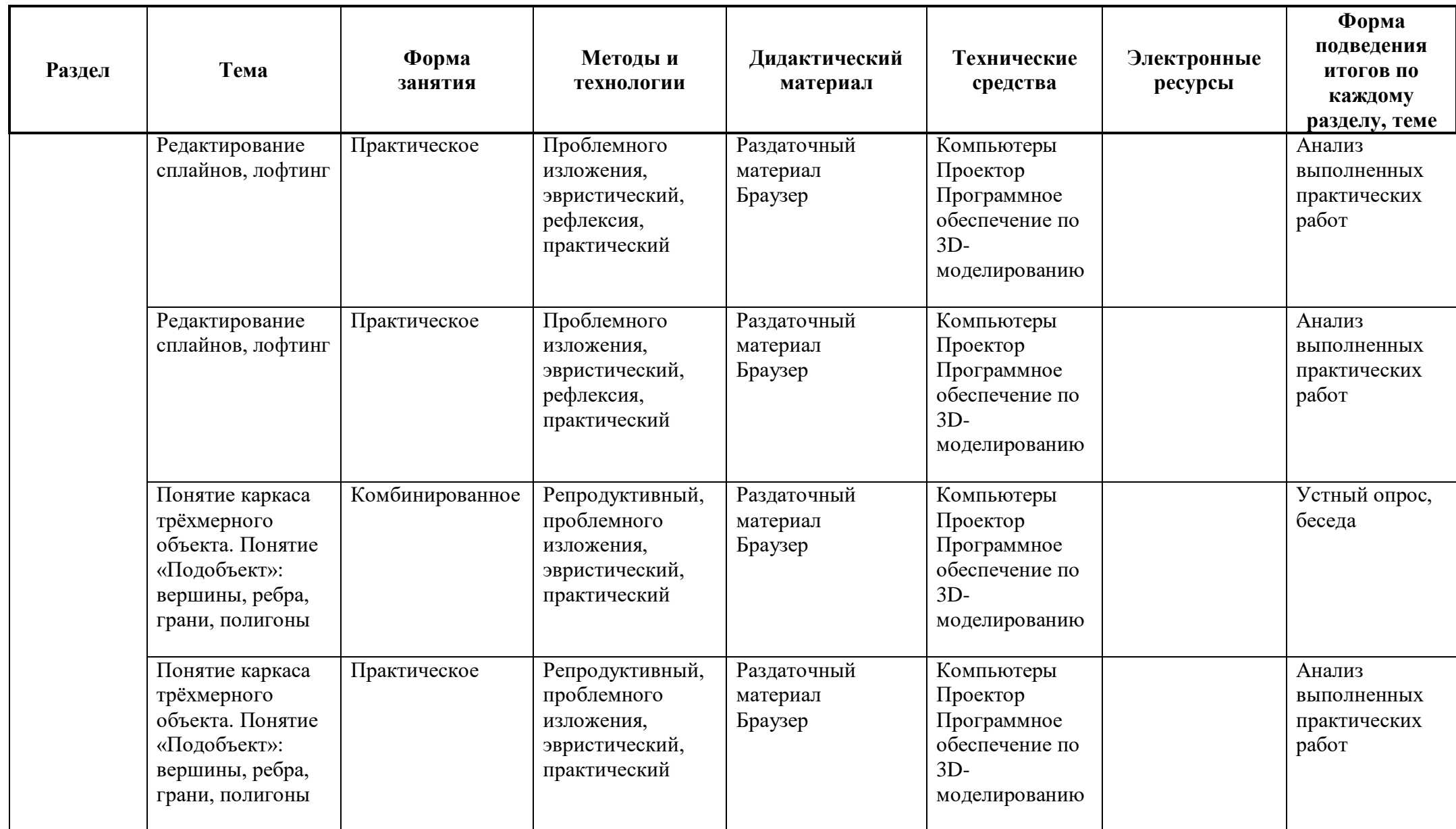

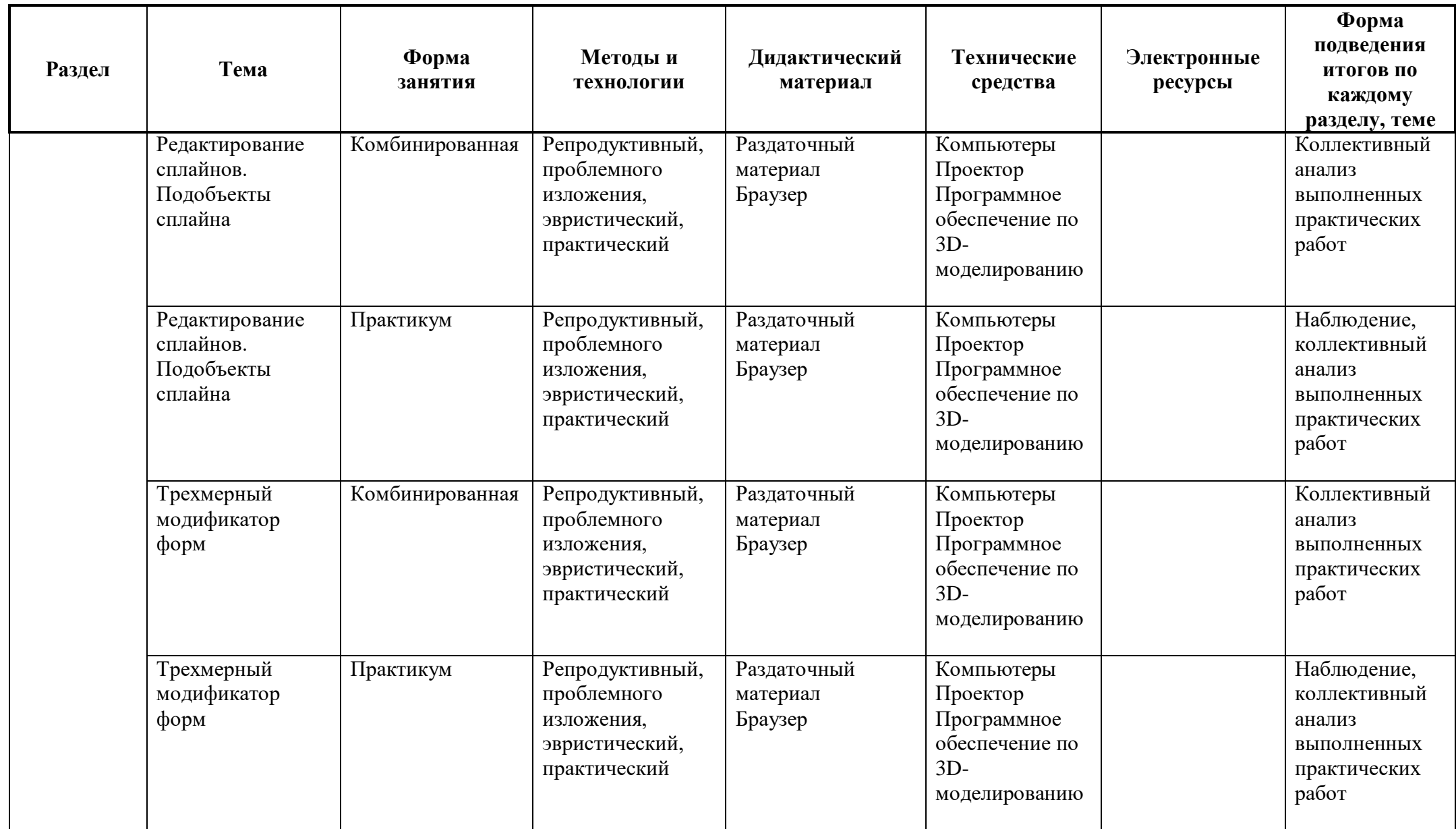

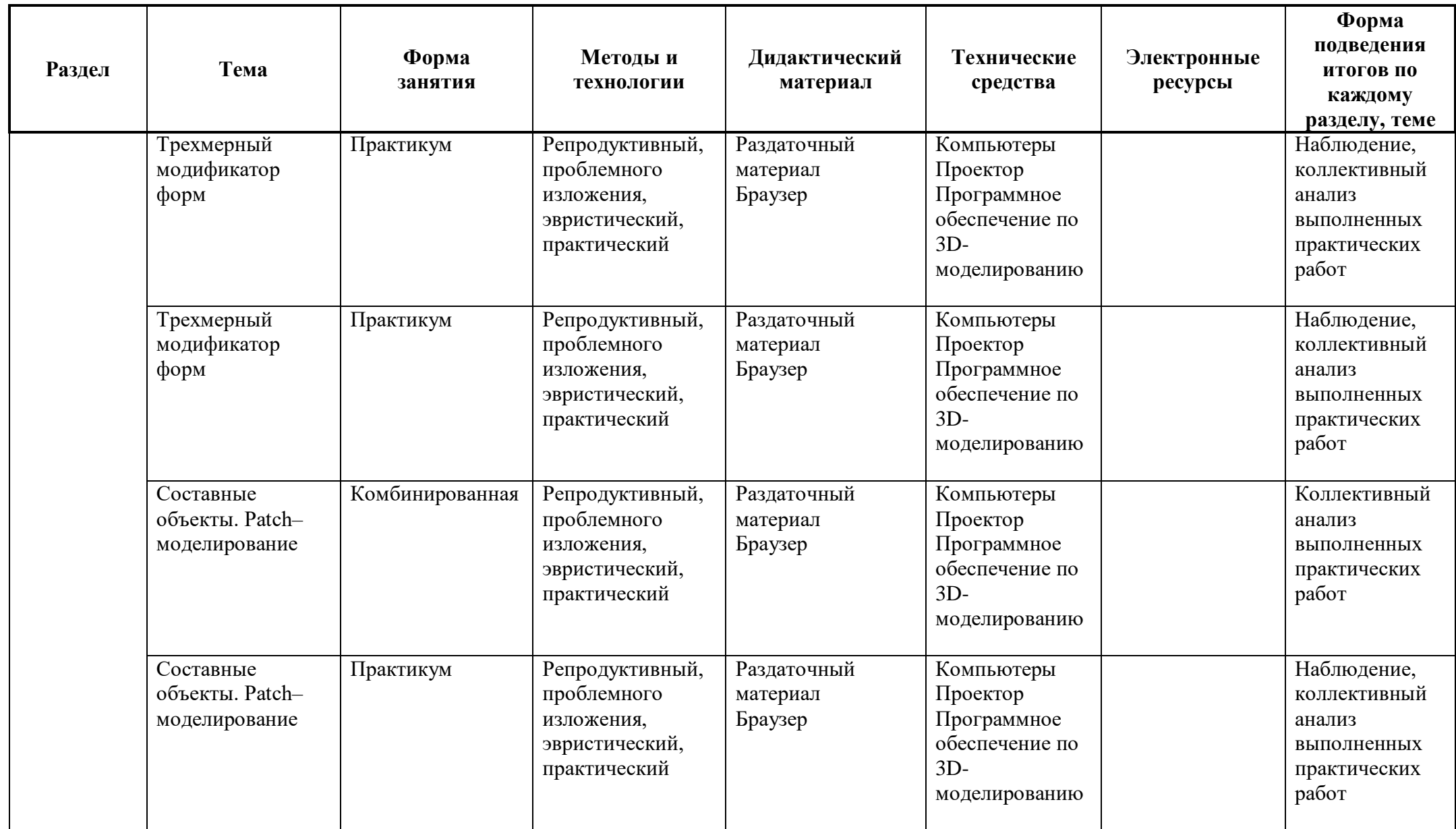

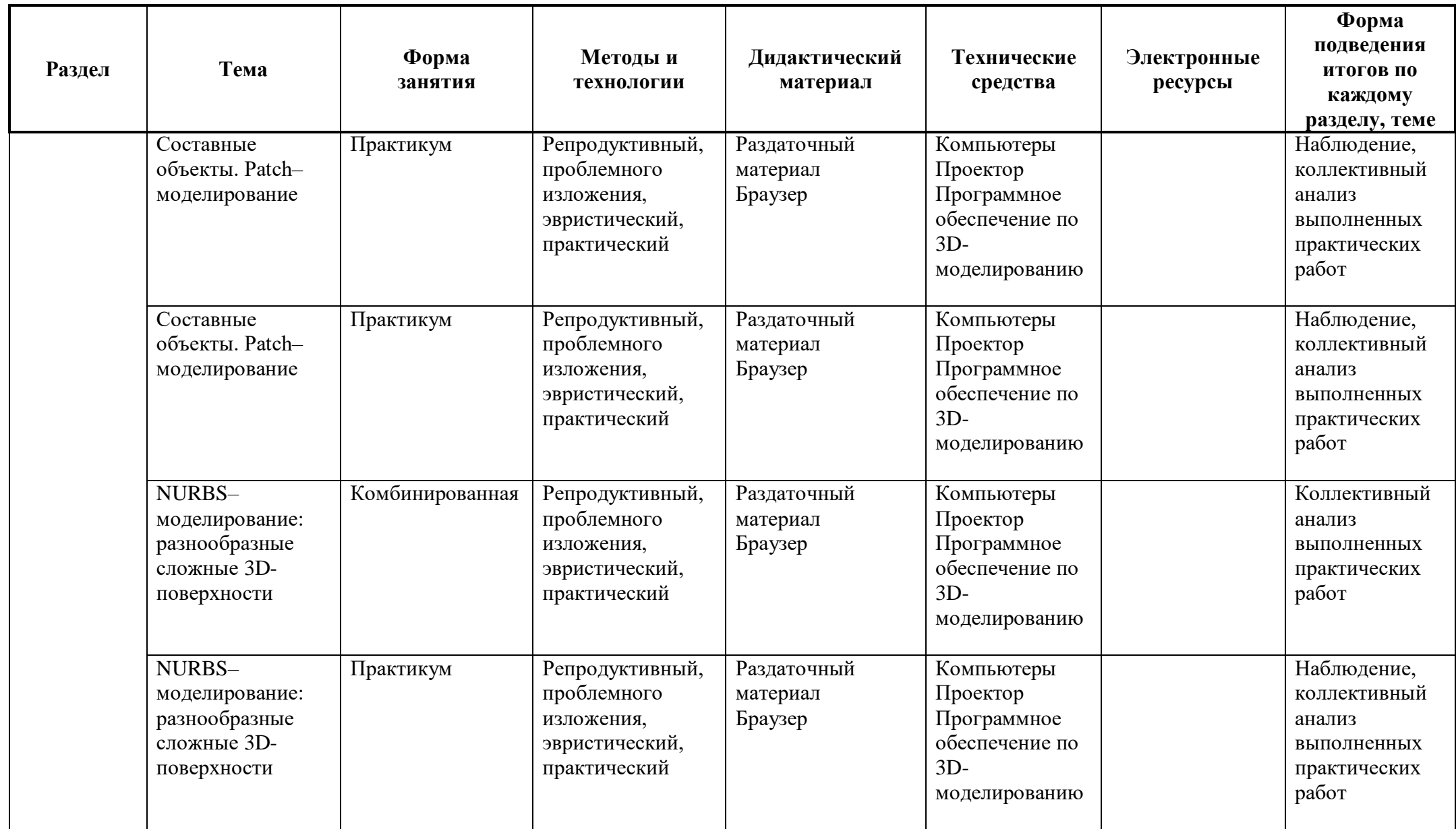

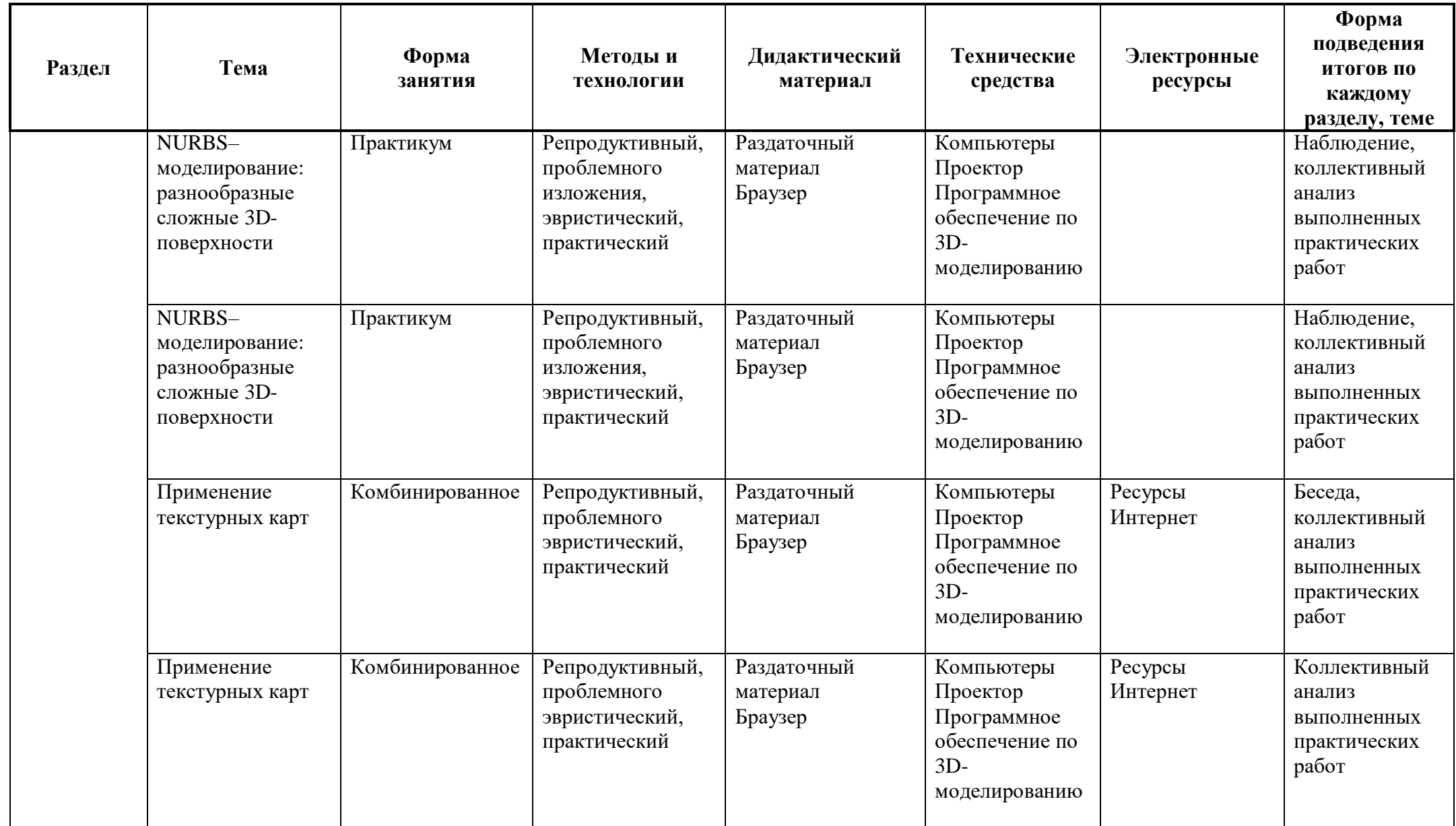

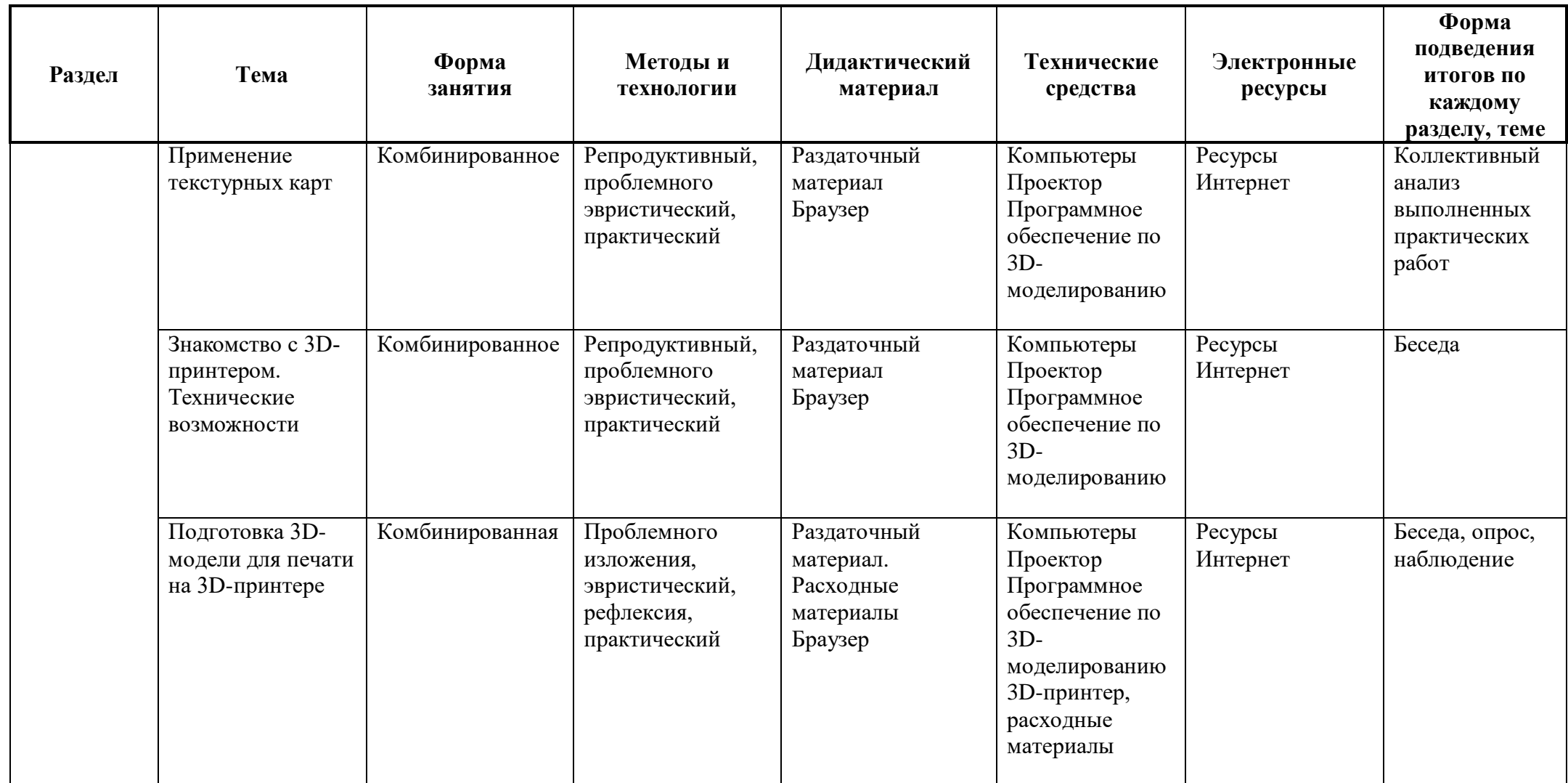

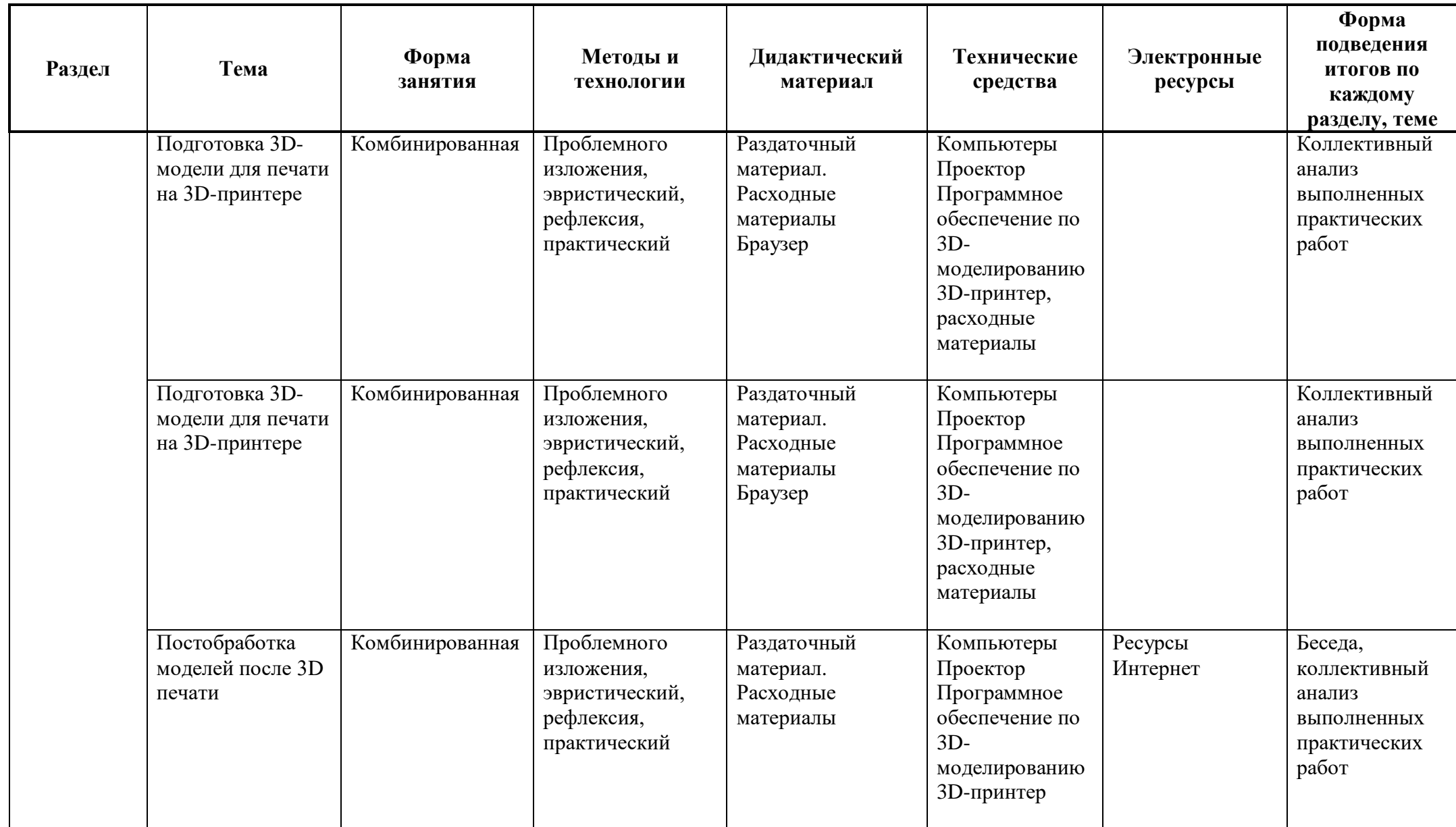

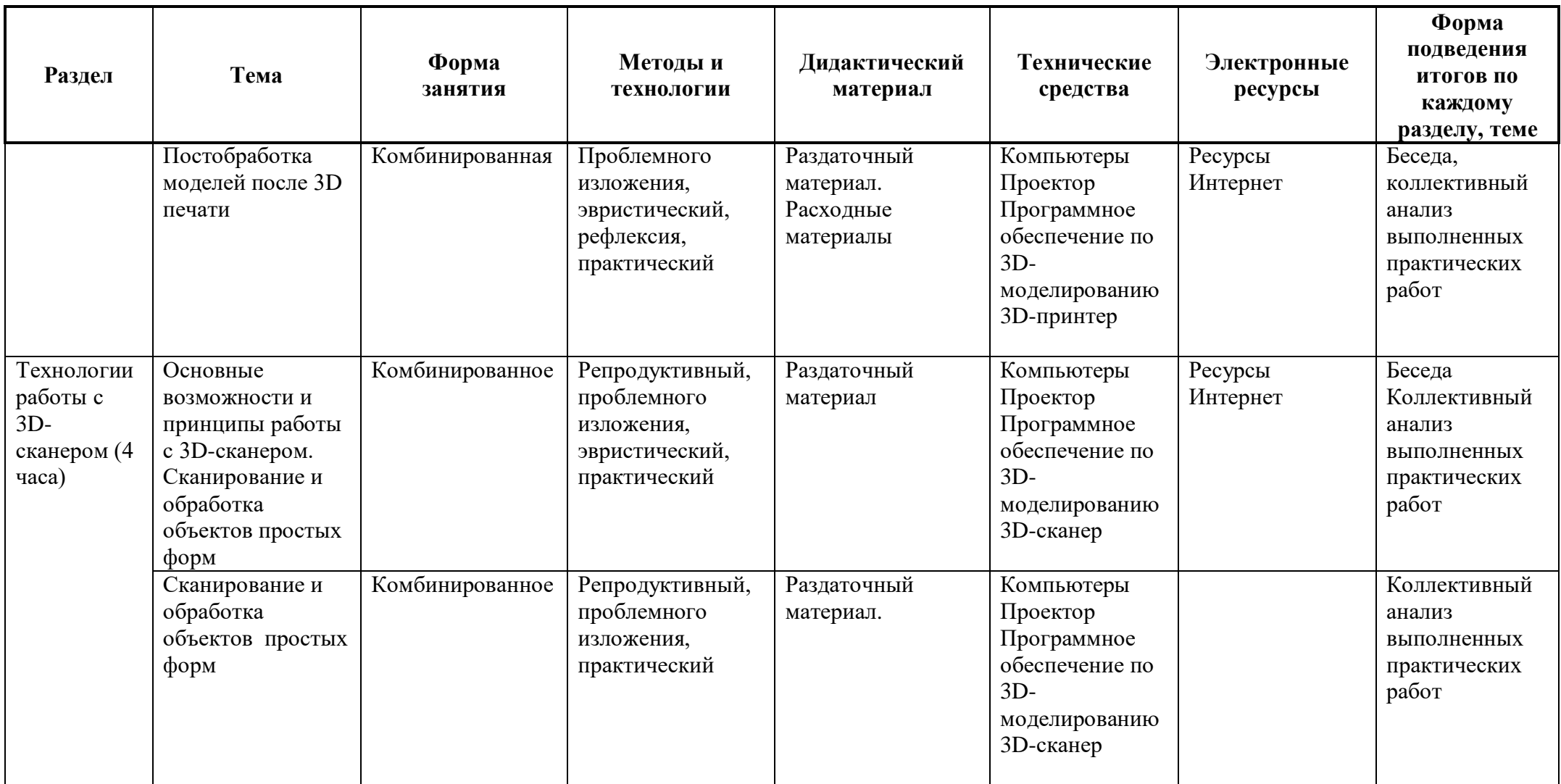

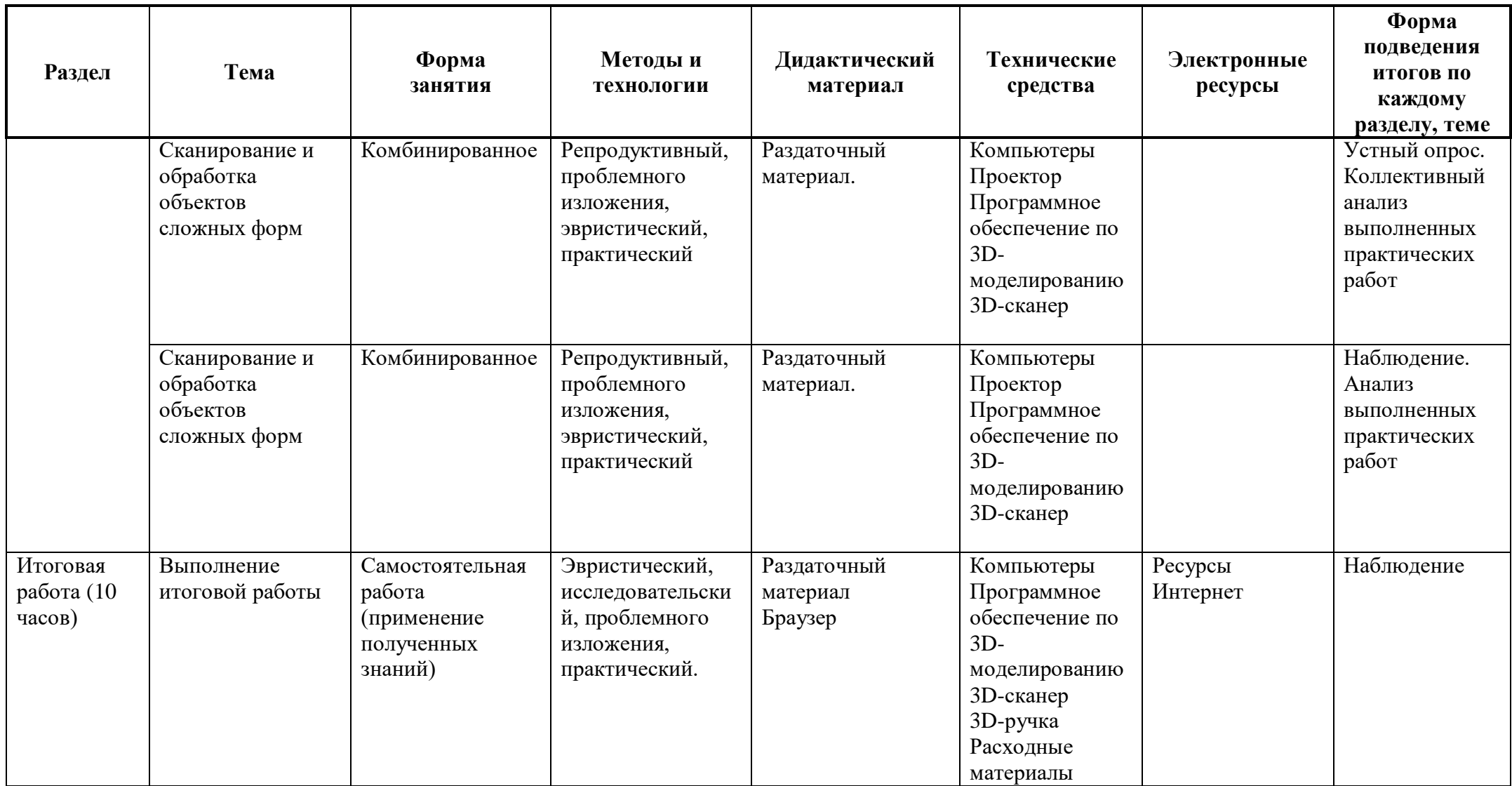

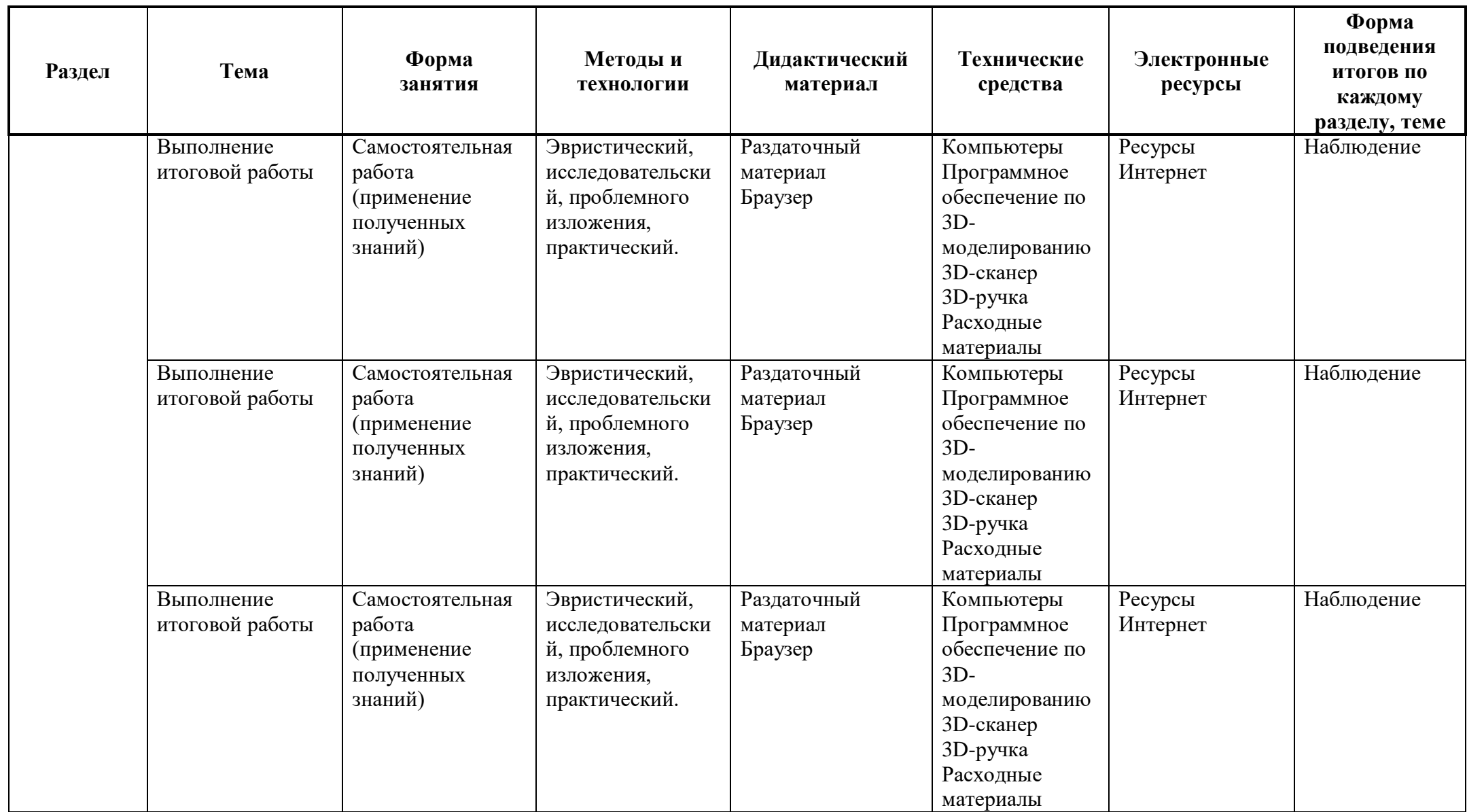

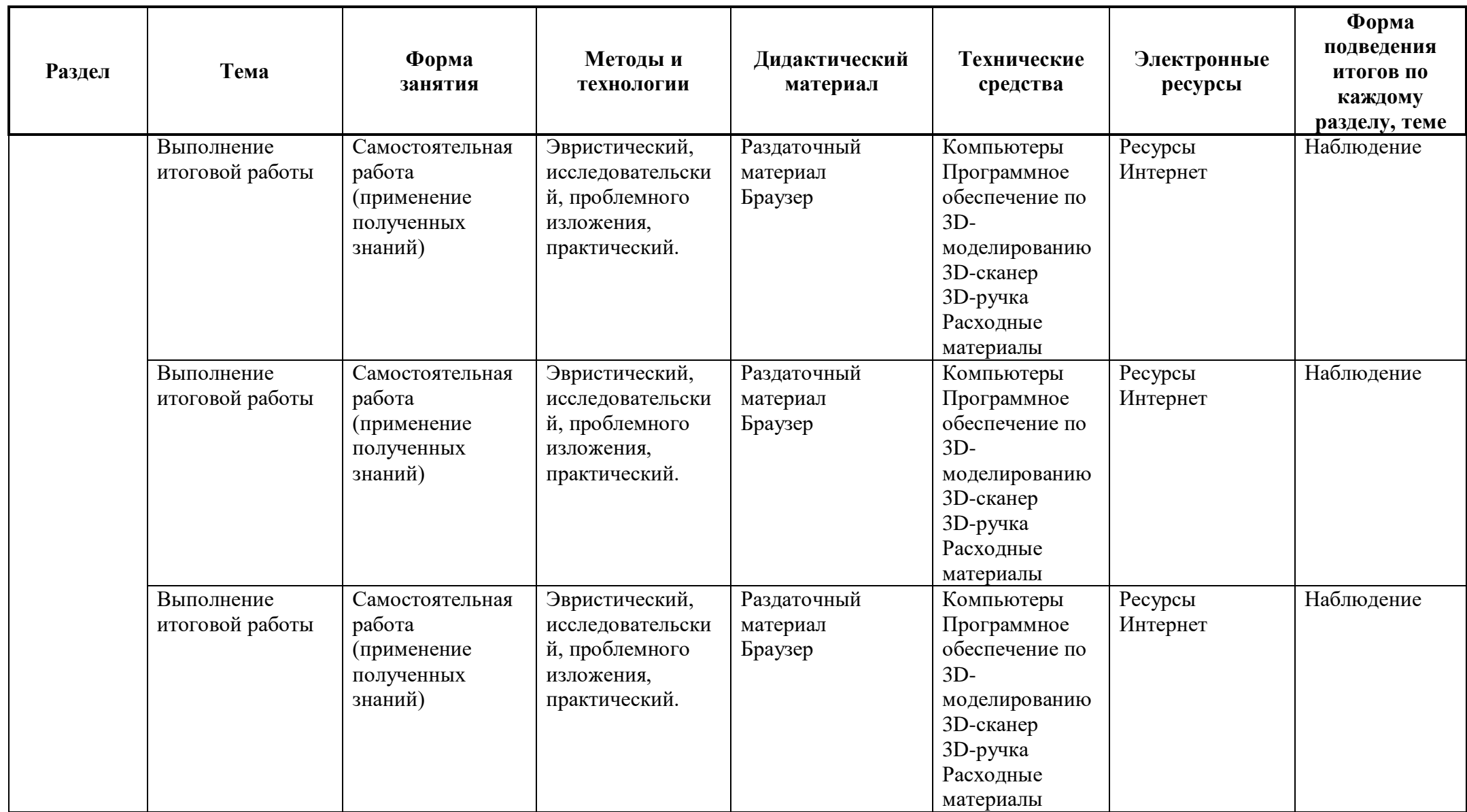

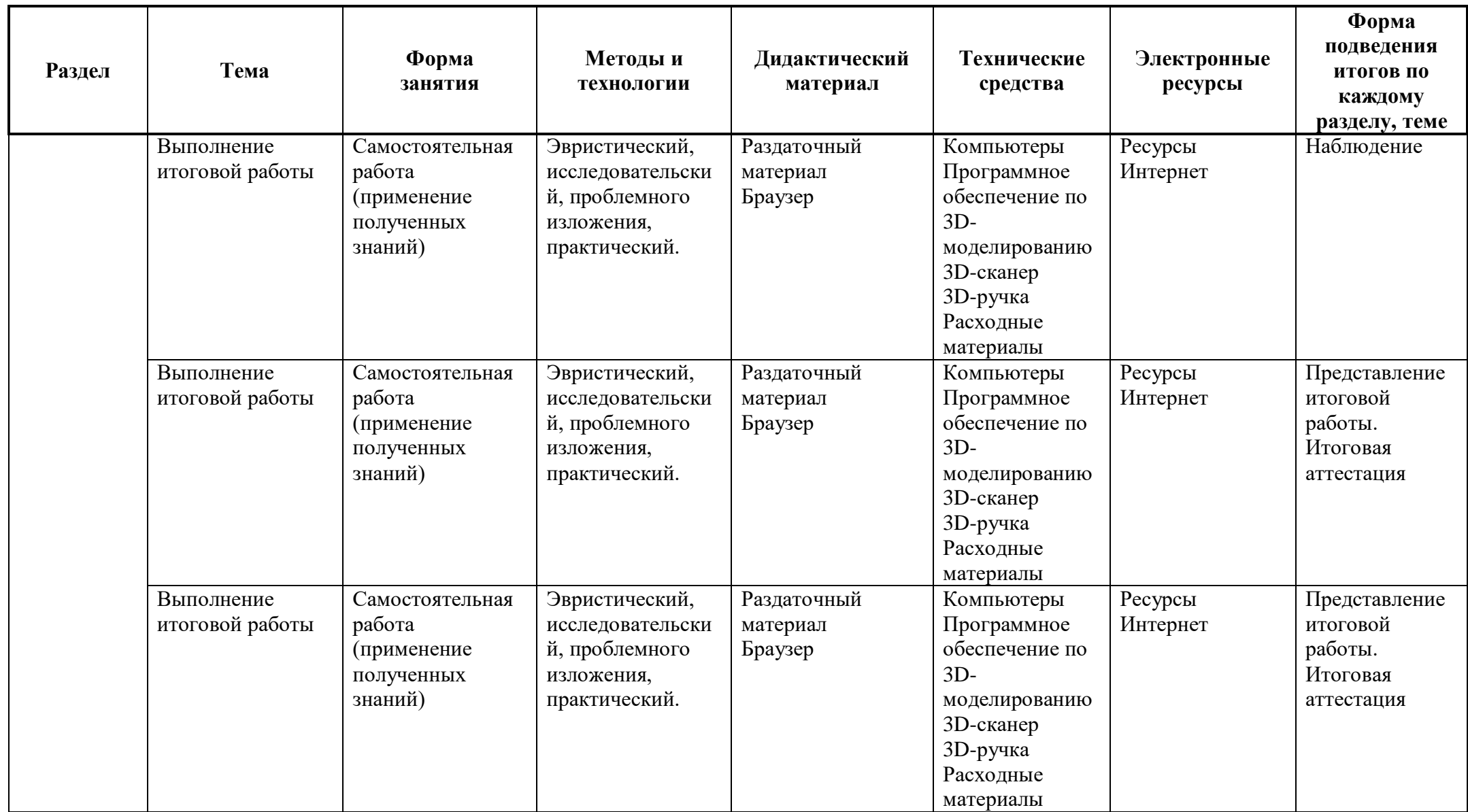

## **СПИСОК ЛИТЕРАТУРЫ И ЭЛЕКТРОННЫХ ИСТОЧНИКОВ**

#### **Для педагога:**

- **1.** Аддитивные технологии. Журнал об аддитивном производстве. [сайт]. 2014-2022 / URL: https://additiv-tech.ru
- **2.** Ассоциация 3D образования. [сайт]. 2014-2022 / URL: http://3dobrazovanie.ru
- **3.** Бондаренко С., Бондаренко М., 3dsmas 6. Популярный самоучитель. -СПб.: Питер, 2005. -416с.: ил. (Серия «Популярный самоучитель»).
- **4.** Вышнепольский И.С. Техническое черчение: Учебник для профессиональных учебных заведений. – 4-е изд., перераб. И доп. – М.: Высшая школа: Издательский центр «Академия», 1998. – 224 с.: ил.
- **5.** Черчение: учебник для общеобразовательных учреждений / [В.В. Степакова, Л.В.Курцаева, М.А. Айгунян и др.]; под ред. В.В. Степаковой, Л.В.Курцаевой. – М.: Просвещение, 2012. – 319 с. : ил.
- **6.** Чумаченко И.Н., 3dsmas6,-2 изд., испр. и доп.-М.: НТ Пресс, 2004. -544 с: ил. (Самоучитель).
- **7.** Эрон Росс, Основы 3dsmax 6. : Пер. с англ. -М. Издательский дом «Вильямс», 2005. 512 с. : ил. -Парал. тит. англ.
- **8.** Habr. . Сообщество IT-специалистов. [сайт]. 2006-2022 / URL: https://habr.com/ru
- **9.** 3D Master. [сайт]. 2005-2022 / URL: 3dmaster.ru

### **Для обучающихся:**

- **1.** Залогова Л.А. Практикум по компьютерной графике. -М.: Лаборатория базовых Знаний, 2011.
- **2.** Залогова Л.А. Компьютерная графика. Элективный курс: Учебное пособие. -М.: БИНОМ.- Лаборатория знаний, 2005 г. -212 с.
- **3.** Петерсон М. Эффективная работа с 3D Studio MAX. СПб: Питер 1999 год. Интернетресурсы
- **4.** Черчение: учебник для общеобразовательных учреждений / [В.В. Степакова, Л.В. Курцаева, М.А. Айгунян и др.]; под ред. В.В. Степаковой, Л.В. Курцаевой. – М.: Просвещение, 2012. – 319 с. : ил.
- **5.** Интернет университет информационных технологий дистанционное образование.www.intuit.ru
- **6.** Компьютер-пресс. [сайт]. 1999-2022 / URL: compress.ru
- **7.** 3D Today. 3D-принтеры сегодня! . [сайт]. 2005-2022 / URL: https://fest.3dtoday.ru/
- **8.** 3D Master. [сайт]. 2005-2022 / URL: 3dmaster.ru
- **9.** MakerBot.Thingiverse. . [сайт]. 1999-2022 / URL: https://www.thingiverse.com/

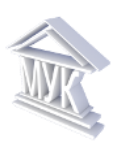

#### **Муниципальное автономное учреждение дополнительного образования «Межшкольный учебный комбинат»**

РАССМОТРЕНО на Методическом совете *Протокол №1 от 31 августа 2023 г.*

РАССМОТРЕНО На Совете ученического самоуправления *Протокол №1 от 1 сентября 2023 г.*

УТВЕРЖДЕНО *приказом МАУДО «МУК» от 31 августа 2023 г. №181*

## **Рабочая программа воспитания**

## **к дополнительной общеразвивающей программе**

## *«3D-моделирование»*

Срок реализации: 1 год Возраст обучающихся: 12-18 лет

> Автор программы: *Набокова Е.О., старший методист, педагог дополнительного образования*

Кириши – 2023

### **1. ОСОБЕННОСТИ ВОСПИТАТЕЛЬНОГО ПРОЦЕССА**

Дополнительные образовательные программы технической направленности ориентированы на развитие интереса детей к инженерно-техническим и информационным технологиям, научно-исследовательской и конструкторской деятельности с целью последующего наращивания кадрового потенциала в высокотехнологичных и наукоемких отраслях промышленности. Изучение 3D-технологий способствует активной профориентации для дальнейшего самоопределения в пользу точных наук, на инженерные и технические специальности. Обучение по дополнительной образовательной программе «3Dмоделирование» способствует развитию технических и творческих способностей обучающихся, формированию пространственного, критического и логического мышления, умения анализировать и конструировать.

Цели воспитания:

– развитие разносторонне образованной, компетентной, гармоничной личности на основе использования современных информационных и коммуникационных технологий, способной к освоению и практическому применению знаний для решения проблем в различных сферах и видах деятельности;

 личностно-мотивированное участие обучающихся в интересной доступной деятельности;

 развитие у обучающихся интеллектуального и творческого потенциала, личного самоутверждения.

Задачи воспитания:

воспитание культуры безопасного труда;

формирование культуры работы в сети Интернет и соблюдение сетевого этикета;

 формирование у обучающихся социальной активности, гражданской позиции, культуры общения и поведения в социуме;

развитие навыков публичного представления своих достижений;

- развитие эстетического вкуса и дизайнерского мышления;
- воспитание умения эффективно работать в команде;

 осознание степени своего интереса к моделированию с помощью 3D-технологий и оценки возможности овладения им для дальнейшей самореализации .

Планомерная реализация поставленных задач позволит организовать интересную и событийно насыщенную жизнь обучающихся, что станет эффективным способом профилактики асоциального поведения школьников

# **3. ВИДЫ, ФОРМЫ И СОДЕРЖАНИЕ ДЕЯТЕЛЬНОСТИ**

Практическая реализация цели и задач воспитания осуществляется в рамках следующих направлений воспитательной работы:

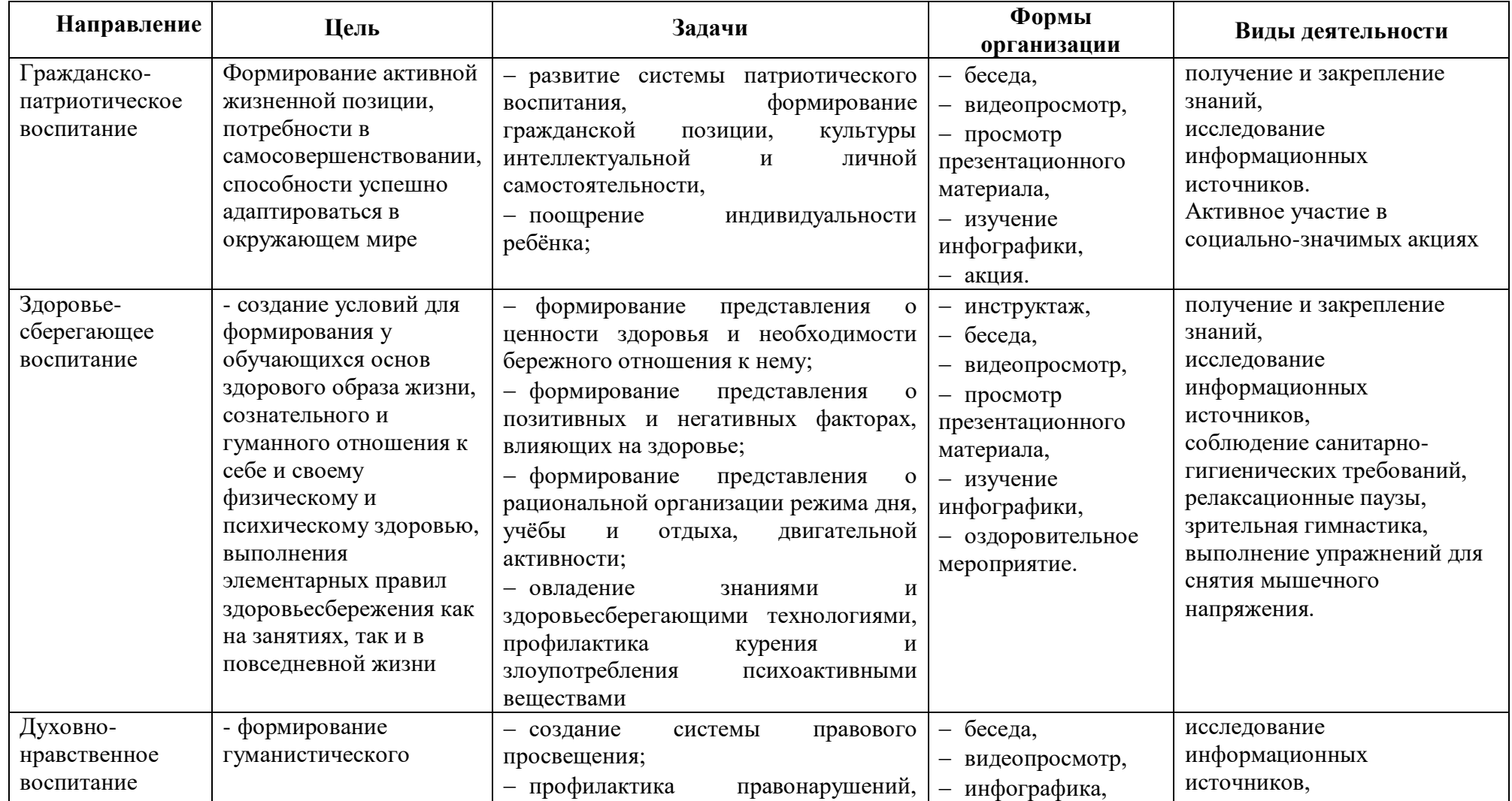

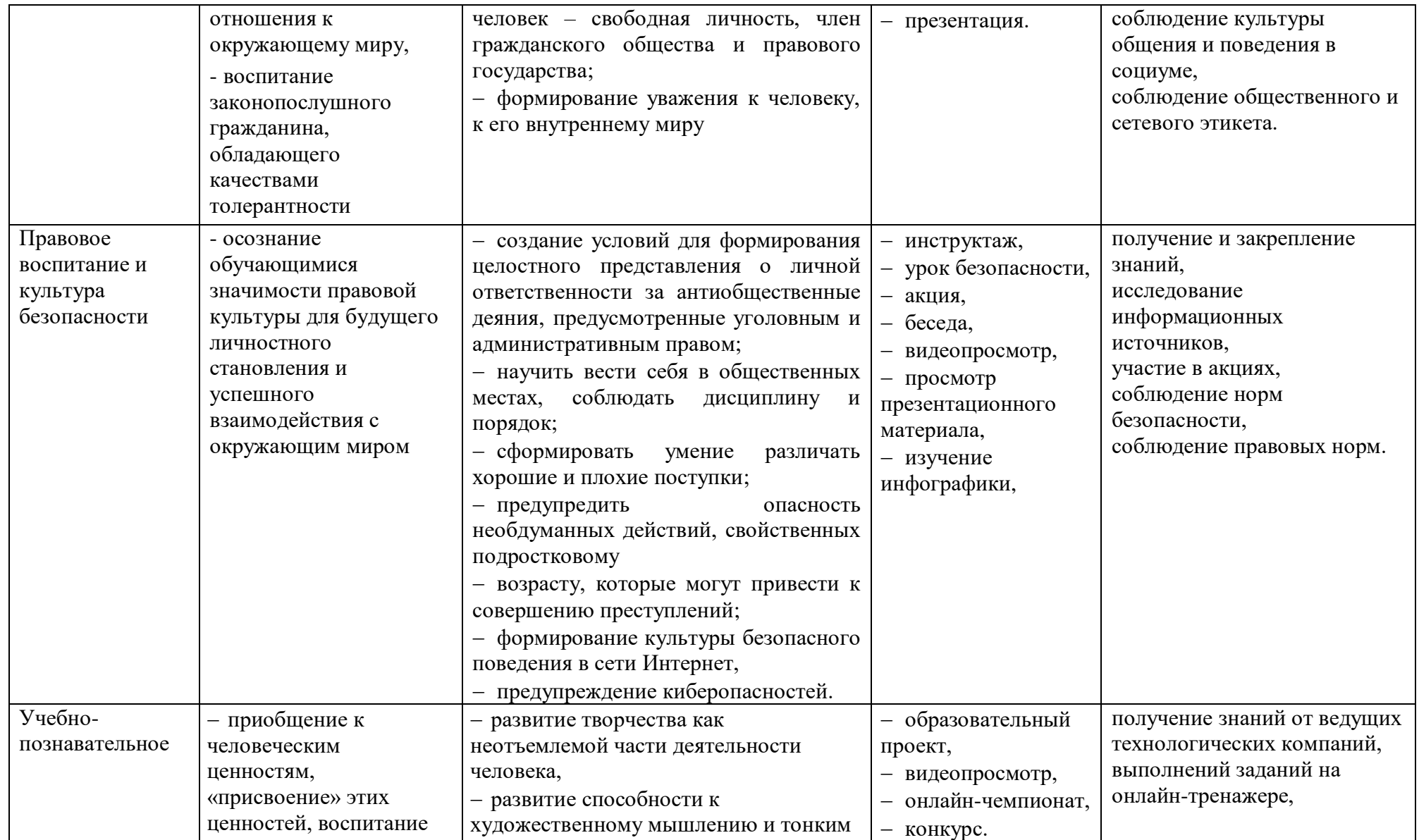

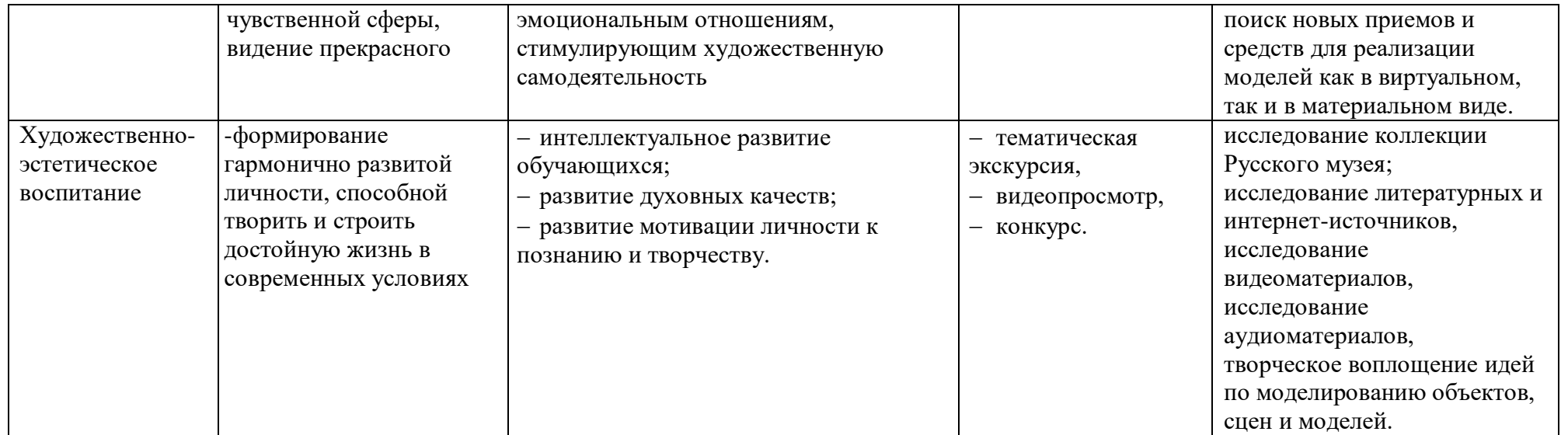

## **4. ОСНОВНЫЕ НАПРАВЛЕНИЯ САМОАНАЛИЗА ВОСПИТАТЕЛЬНОЙ РАБОТЫ**

Основными принципами, на основе которых осуществляется самоанализ воспитательной работы, являются:

 принцип гуманистической направленности осуществляемого анализа, ориентирующий экспертов на уважительное отношение как к обучающимся, так и к педагогам, реализующим воспитательный процесс;

 принцип приоритета анализа сущностных сторон воспитания, ориентирующий экспертов на изучение не количественных его показателей, а качественных – таких как содержание и разнообразие деятельности, характер общения и отношений между обучающимися и педагогами;

 принцип развивающего характера осуществляемого анализа, ориентирующий экспертов на использование его результатов для совершенствования воспитательной деятельности педагогов: грамотной постановки ими цели и задач воспитания, умелого планирования своей воспитательной работы, адекватного подбора видов, форм и содержания их совместной с детьми деятельности;

 принцип разделенной ответственности за результаты личностного развития обучающихся, ориентирующий экспертов на понимание того, что личностное развитие обучающихся – это результат как социального воспитания (в котором учреждение участвует наряду с другими социальными институтами), так и стихийной социализации и саморазвития детей.

Основные направления анализа организуемого воспитательного процесса:

1. Результаты воспитания, социализации и саморазвития обучающихся.

Критерием, на основе которого осуществляется данный анализ, является динамика личностного развития обучающихся.

Способом получения информации о результатах воспитания, социализации и саморазвития, обучающихся является педагогическое наблюдение, результаты участия в различных мероприятиях.

2. Состояние совместной деятельности детей и взрослых.

Критерием, на основе которого осуществляется данный анализ, является наличие интересной, событийно насыщенной и личностно развивающей совместной деятельности детей и взрослых.

Способами получения информации о состоянии организуемой совместной деятельности детей и взрослых могут быть беседы с обучающимися и их родителями, педагогами, лидерами ученического самоуправления, при необходимости – их анкетирование.

Внимание при этом сосредотачивается на вопросах, связанных с

- качеством проводимых мероприятий;
- качеством проводимых экскурсий;
- качеством профориентационной работы;
- качеством взаимодействия с родителями обучающихся.

Итогом самоанализа воспитательной работы является перечень выявленных проблем, над которыми предстоит работать педагогическому коллективу, и проект направленных на это управленческих решений.

## **5. КАЛЕНДАРНЫЙ ПЛАН ВОСПИТАТЕЛЬНОЙ РАБОТЫ 2023-2024 УЧЕБНЫЙ ГОД**

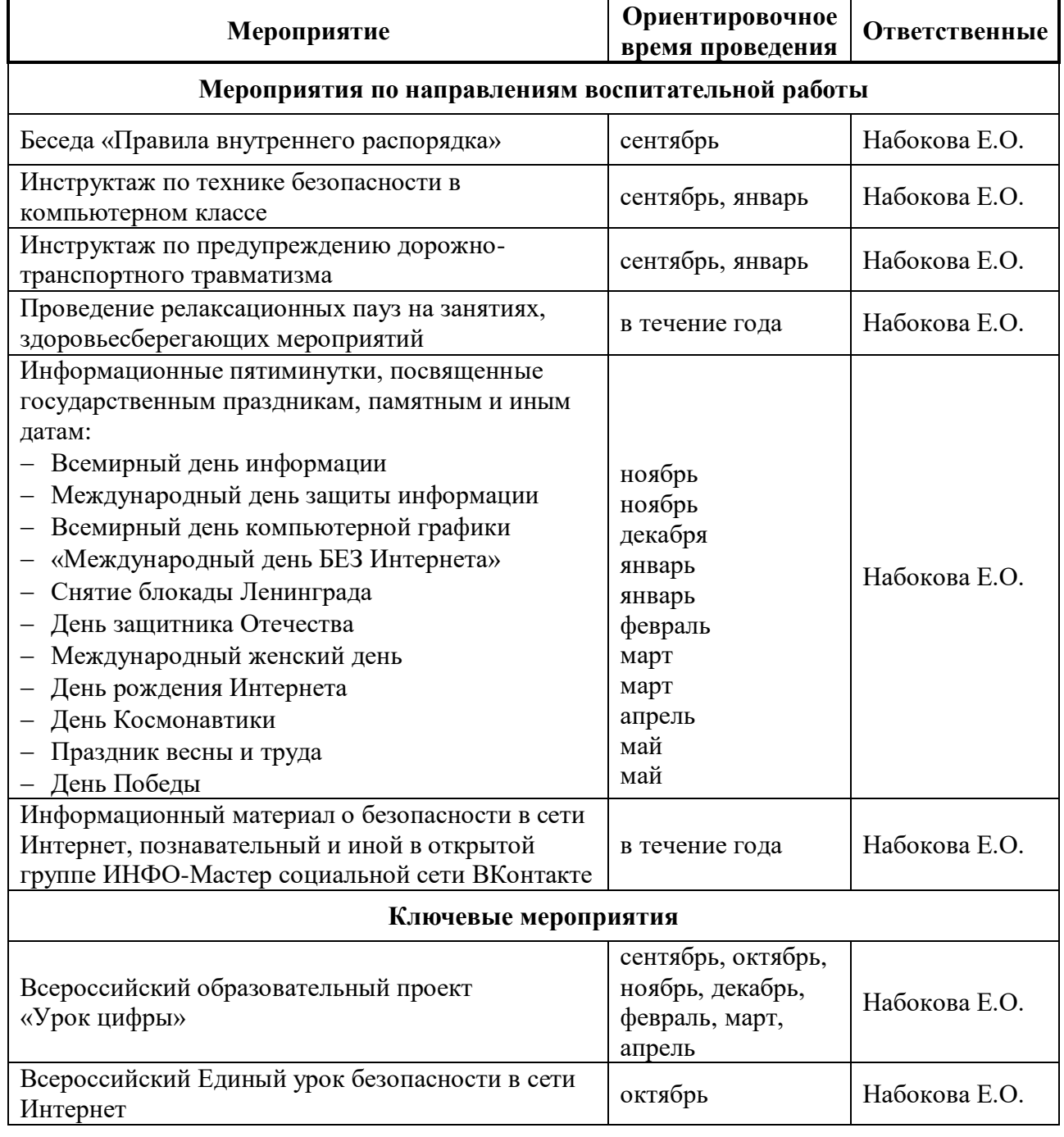

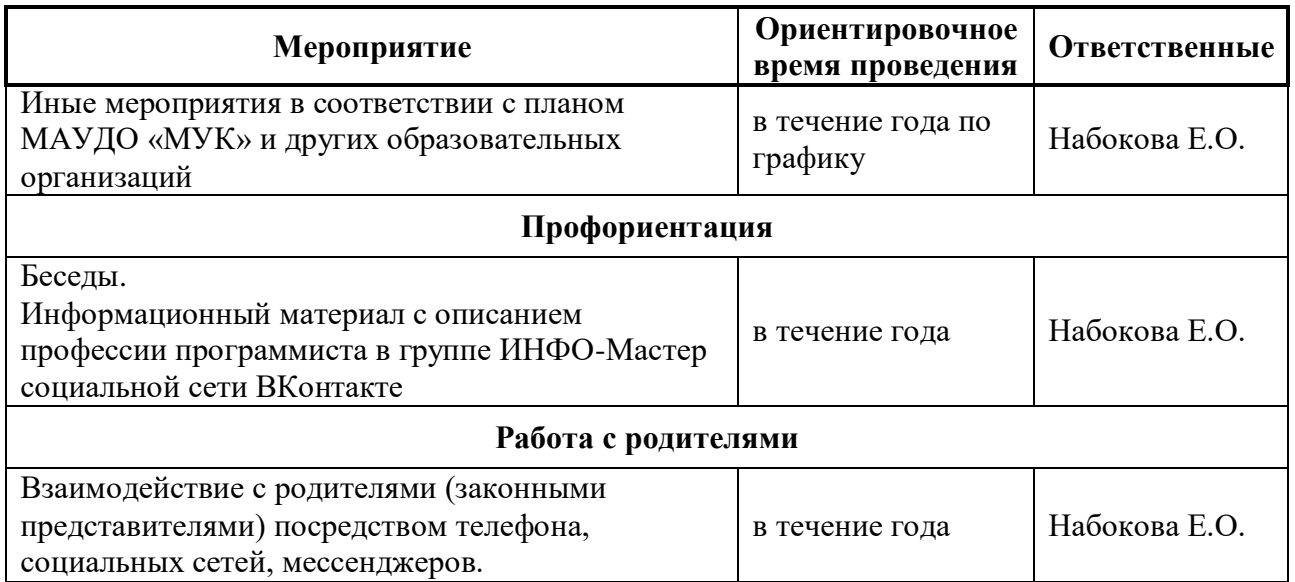